Комитет по образованию Санкт-Петербурга

Государственное бюджетное нетиповое образовательное учреждение «Санкт-Петербургский городской Дворец творчества юных»

Северо-Западная межрегиональная общественная организация Федерации космонавтики России

Балтийский государственный технический университет «Военмех» им.Д.Ф.Устинова

## **ИНФОРМАЦИОННЫЕ ТЕХНОЛОГИИ** В ОБЛАСТИ НАУКИ И ТЕХНИКИ

## МАТЕРИАЛЫ **XIX ОТКРЫТОЙ НАУЧНО-ПРАКТИЧЕСКОЙ** КОНФЕРЕНЦИИ учащихся, студентов и аспирантов

26-27 апреля 2021 года

Комитет по образованию Санкт-Петербурга

Государственное бюджетное нетиповое образовательное учреждение «Санкт-Петербургский городской Дворец творчества юных»

Северо-Западная межрегиональная общественная организация Федерации космонавтики России

Балтийский государственный технический университет «Военмех» им. Д.Ф.Устинова

# **ИНФОРМАЦИОННЫЕ ТЕХНОЛОГИИ В ОБЛАСТИ НАУКИ И ТЕХНИКИ**

## МАТЕРИАЛЫ XIX ОТКРЫТОЙ НАУЧНО-ПРАКТИЧЕСКОЙ КОНФЕРЕНЦИИ учащихся, студентов и аспирантов

26-27 апреля 2021 года

Санкт-Петербург 2021

**Информационные технологии в области науки и техники**: материалы XIX Открытой научно-практической конференции учащихся, студентов и аспирантов. ГБНОУ «СПБ ГДТЮ». – СПб.,  $2021 - 55$  c.

Публикуемые материалы представляют собой статьи и доклады, представленные на XIX Открытой научно-практической конференции учащихся, студентов и аспирантов «Информационные технологии в области науки и техники», которая прошла 26-27 апреля 2021 года в Юношеском клубе космонавтики им. Г.С. Титова Государственного бюджетного нетипового образовательного учреждения «Санкт-Петербургский городской Дворец творчества юных».

Материалы сборника охватывают широкий круг вопросов от использования методов ДЗЗ для освоения Арктики до автоматизации ухода за растениями, большинство работ посвящены вопросам информационных технологий в области радиоэлектронных систем управления, разработки систем обработки информации.

> © ГБНОУ СПБ ГДТЮ, ЮКК, 2021

Тираж 50 экз.

## **Организационный комитет XIX открытой научно-практической конференции**

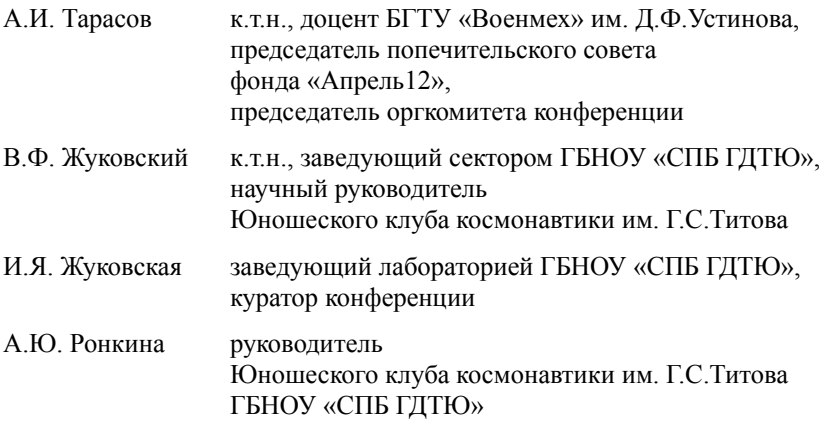

## **Сотрудничество ЮКК и БГТУ «Военмех»**

26 и 27 апреля 2021 года на базе Юношеского клуба космонавтики им. Г.С. Титова Государственного бюджетного нетипового образовательного учреждения «Санкт-Петербургский городской Дворец творчества юных» совместно с БГТУ «Военмех» традиционно проведена XIX Открытая научно-практическая конференция учащихся, студентов и аспирантов «Информационные технологии в области науки и техники». Как и в прошлом году в связи со сложной эпидемиологической обстановкой конференция проводилась в дистанционном онлайн формате с использованием видеоконференции Google **Meet** 

В конференции этого года приняли участие студенты, магистранты и аспиранты различных кафедр Балтийского государственного технического университета «Военмех» им. Д.Ф. Устинова, представители НИУ ИТМО и СПбГУ, а также учащиеся и выпускники Юношеского клуба космонавтики.

Юношеский клуб космонавтики поддерживает многолетнюю и тесную связь с БГТУ «Военмех». Для учащихся клуба регулярно проводятся профориентационные встречи с представителями технических факультетов университета, ребята бывают на экскурсиях на различных кафедрах.

4 октября 2021 года в БГТУ «Военмех» была торжественно открыта инженерная школа им. Г.М. Гречко для старших школьников. Курировать эту школу будет Герой России, летчик-космонавт Борисенко А.И. – выпускник Юношеского клуба космонавтики. Мы планируем активно сотрудничать с инженерной школой с целью создания единой системы аэрокосмического образования молодежи в Санкт-Петербурге.

Ежегодно большое число выпускников ЮКК выбирают БГТУ «Военмех» для продолжения образования. На разных курсах, факультетах и кафедрах в настоящее время обучаются более 20 выпускников ЮКК. Многие из них, занимаясь в клубе, активно участвовали в работе Молодежного КБ «Ан-Сат» ЮКК, представляя результаты своей деятельности на научно-практических конференциях разного уровня, в том числе и на данной конференции. Отрадно, что сегодня, уже в качестве студентов, наши выпускники активно продолжают свою исследовательскую деятельность в студенческом КБ Военмеха под руководством преподавателей университета.

Надеемся, что 20-ю юбилейную конференцию 2022 года мы проведем совместно с Центром научно-технического творчества студентов БГТУ «Военмех».

В.Ф.Жуковский,

*к.т.н., научный руководитель Юношеского клуба космонавтики им.Г.С. Титова*

## **Государственное бюджетное нетиповое образовательное учреждение «Санкт-Петербургский городской Дворец творчества юных»**

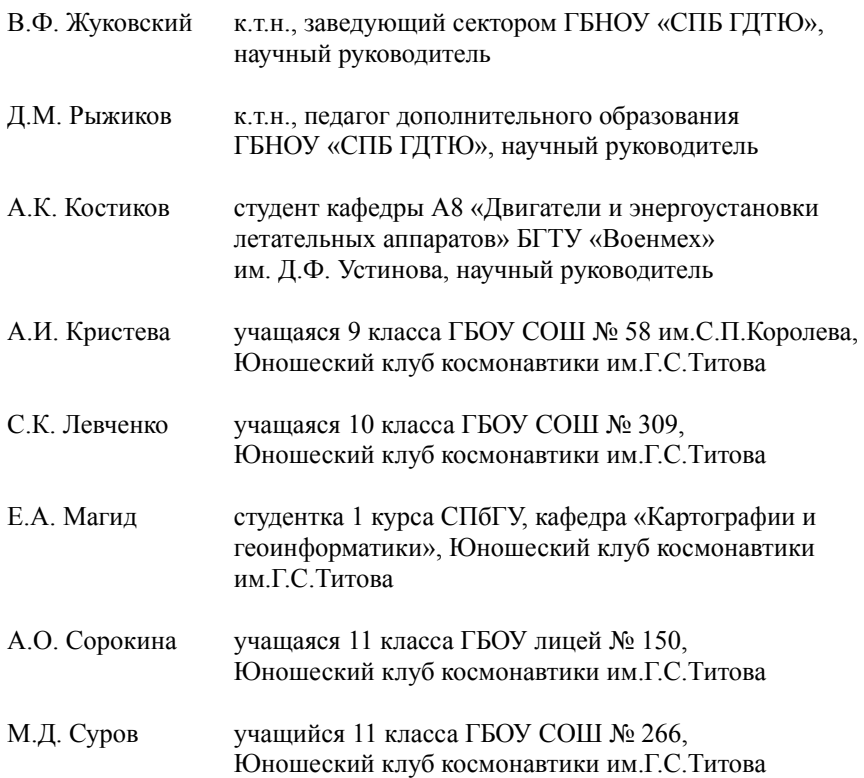

## **Кристева А.И., Левченко С.К. Мониторинг морских льдов для прокладывания маршрутов ледоколов при помощи данных ДЗЗ**

#### **Научный руководитель: Рыжиков Д.М.**

В данном проекте рассмотрена актуальность Северного морского пути для судоходства, проанализированы различные виды морского льда, проведение мониторинга льдов при помощи данных ДЗЗ, а также предложен проект системы мониторинга морских льдов на основе данных ДЗЗ для построения безопасного маршрута для ледоколов, проходящих по Северному морскому пути (СМП) зимой.

Предлагаемая система состоит из группировки радиолокационных спутников ДЗЗ, центра приема и обработки спутниковых снимков, включающего в себя аппаратуру приема данных ДЗЗ, программное обеспечение для обработки снимков, систему передачи результатов обработки на корабль.

В проекте представлена дорожная карта, определяющая порядок необходимых работ и перечень готовых технических объектов, необходимых для реализации предложенной системы мониторинга морских льдов.

Цель: разработать проект системы мониторинга морских льдов на основе данных ДЗЗ для построения безопасного маршрута для ледоколов, проходящих по Северному морскому пути зимой.

Задачи:

1. Проанализировать особенности СМП и выявить его актуальность для проходимости судов;

2. Проанализировать виды морского льда и их особенности;

3. Проанализировать возможности методов ДЗЗ по определению типов льда;

4. Провести исследование существующих способов мониторинга льда и прокладывания маршрута по СМП;

5. Разработать структуру системы мониторинга морских льдов на основе данных ДЗЗ;

6. Составить дорожную карту этапов реализации проекта системы мониторинга морских льдов на основе данных ДЗЗ.

Россия – страна, омываемая множеством морей, и благодаря этому мы имеем возможность доставлять грузы в города, расположенные на крайнем севере и за полярным кругом. По большей части это возможно благодаря Северному морскому пути, который позволил не только наладить сообщение между городами России, но и значительно сократить время перевозки товаров в другие страны. Однако, основным недостатком СМП является морской лед.

Изучение морского льда и его мониторинг являются актуальной темой и по сей день — создаются программы и сайты, помогающие капитанам ледоколов прокладывать маршруты. Также развиваются проекты мониторинга морского льда для помощи выбора наиболее безопасного маршрута, в обход опасных ледовых образований. Ледяные образования — это различные виды морского, реже речного льда, различающиеся по внешнему виду, структуре, прозрачности, форме и цвету. Отметим, что эти различия можно отследить при помощи спутников ДЗЗ.

Снимки приходят в центр обработки, где они анализируются для последующей выкладки маршрута. Необходимо создать программу, способную анализировать полученные снимки и отправлять их на суда за короткий промежуток времени. Обрабатывая снимок, программа на основе загруженных данных о ледовых образованиях анализирует показатели цвета льда, прозрачности, формы, текстуры, тени и т.д, и на основе выявленных труднопроходимых участков, разломов, опасных ледовых образований, выстраивает маршрут в векторном формате, после чего отправляет файл, поддерживаемый ЭКНИС на корабль.

Так как данные будут поступать регулярно, то информация о ледовой обстановке будет постоянно обновляться, следовательно, потребитель (штурман) будет получать обновленную информацию и знать положение и размеры опасных мест.

Использованная литература:

1. Северный морской путь (СМП): географическое положение, история развития, экономическое значение [Promdevelop.ru]: Режим обращения: https://promdevelop.ru/industry/severnyj-morskoj-put-smp/ - Дата обращения: 17.01.2021. – язык русский.

2. Спутники ДЗЗ. Спутники дистанционного зондирования Земли  $[\text{innoter.com}]$ : Режим доступа: https://innoter.com/sputniki/ – Дата обращения: 25.12.2020. – язык русский.

3. Афанасьева Е.В., Алексеева Т.А., Соколова Ю.В., Демчев Д.М., Чуфарова М.С., Быченков Ю.Д., Девятаев О.С. Методика составления ледовых карт ААНИИ [russian-arctic.info]: Режим доступа: https://russianarctic.info/info/articles/okeanology/metodika-sostavleniya-ledovykh-kart-aanii/ – Дата обращения:15.01.2021. – язык русский.

4. Оборудование ЭКНИС – эффективное средство судовой безопасности. Электронно-картографические навигационно-информационные системы (ЭКНИС) в компании "Маринэк". ЭКНИС (ECDIS) заменяет бумажные навигационные карты [seacomm.ru]: Режим доступа:

https://seacomm.ru/dokumentacija/10774/ – Дата обращения: 14.01.2021. – язык русский.

5. Учебное пособие. Мониторинг природной среды аэрокосмическими средствами [miigaik.ru]: Режим доступа: http://www.miigaik.ru/upload/iblock/ f66/f66b7053bebc2a91e4593de4819ed728.pdf . – Дата обращения: 25.12.2021. – язык русский.

## **Магид Е.А. Отслеживание изменений площади ледового покрова Арктики методами ДЗЗ**

#### **Научный руководитель: Рыжиков Д.М.**

Цель данного исследования – выявление динамики изменений площади ледового покрова методами ДЗЗ на примере участка в районе западной оконечности острова Большевик архипелага Северная Земля.

Задачи работы:

- 1. Изучение материалов, касающихся ледовой обстановки в регионе
- 2. Создание и отработка методики исследования
- 3. Получение и обработка спутниковых снимков

Для анализа изменения площади льда в проливе Вилькицкого были использованы снимки среднего разрешения миссии Landsat (-5, -8) – 30х30 м на пиксель. Снимки были получены через сервис Glovis геологической службы США

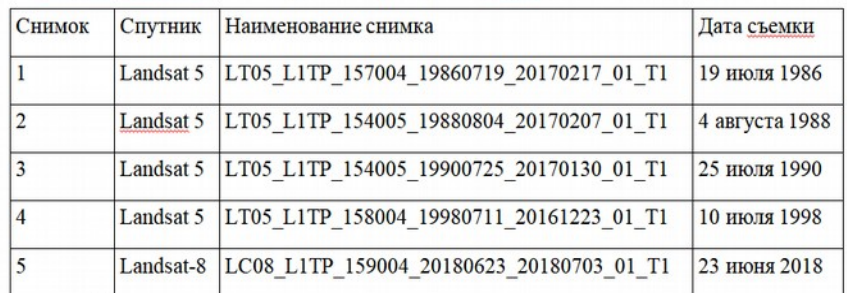

#### *Таблица 1. Параметры используемых снимков*

Обработка снимков производилась при помощи программного комплекса ENVI. Для получения данных о площади льда в исследуемом районе использовались снимки в синтезе RED-NIR-SWIR (красный – инфракрасный).

Обработка данных включала в себя несколько этапов.

На первом этапе был выбран снимок за летний период времени, с минимальной облачностью. Снимки обрезались по границе интереса (рис. 2а,б). Далее использовался один из методов неконтролируемой классификации – Isodata, на основе которого выделялись классы объектов: открытая вода и некоторые виды льда.

Смысл неконтролируемой классификации заключается в разделении всех пикселов изображения на группы (кластеры), название, спектральные характеристики и даже само существование которых предварительно неизвестны. Критерием отнесения пикселов к тому или другому кластеру служит схожесть спектральных характеристик.

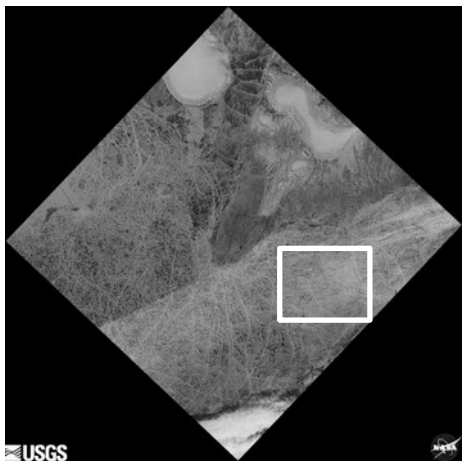

*Рис.1 Пример снимка. Белый контур – граница исследуемого района.*

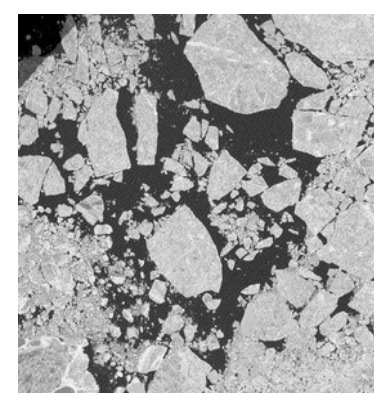

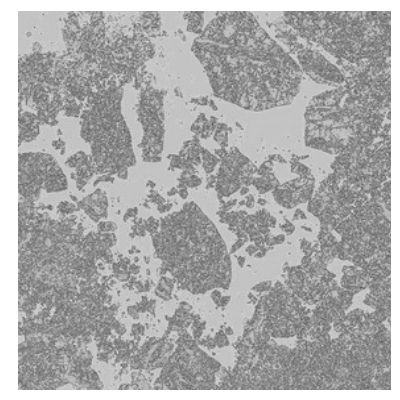

*Рис. 2а. Снимок до классификации; Рис. 2б. Снимок после классификации*

На рис. 2б. светло-серым цветом выделена вода, остальное – различные типы льда.

Последний этап заключался в нахождении площади, занимаемой объектами каждого класса. Для этого использовались данные о количестве пикселов каждого класса, указанные в результатах классификации и пространственное разрешение снимков - 30 м, т.е. площадь, соответствующая одному пикселю изображения - 900 м2.

Результаты проделанной работы представлены на диаграмме, отражающей изменения площади ледового покрова у побережья острова Большевик.

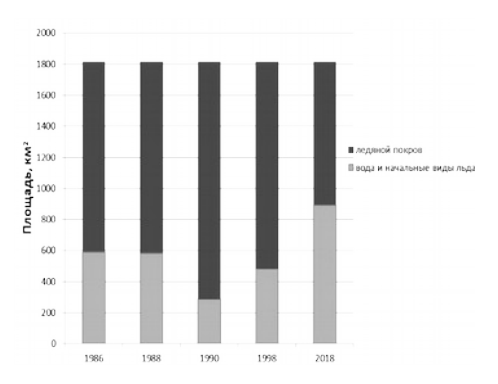

По данным диаграммы можно проследить тенденцию к сокращению площади льда за последние три десятилетия, что совпадает общим уменьшением площади льда СЛО.

Список источников:

1. Вицентий А.В. Применение дистанционного зондирования Земли и космических технологий для развития арктических и субарктических территорий Российской федерации // Труды Кольского научного центра РАН – 2013

2. Левин В.А., Алексанин А.И., Алексанина М.Г., Бабяк П.В., Громов А.В., Наумкин Ю.В., Фомин Е.В., Стопкин М.В. Спутниковый мониторинг ледовой обстановки в Охотском море / Левин В.А., Алексанин А.И. и др. // Земля из космоса. - 2011 - №10 - С. 44—49.

3. Сутырина Е. Н. Дистанционное зондирование Земли : учеб. пособие / Е. Н. Сутырина. – Иркутск : Изд-во ИГУ, 2013. – 165 с.

4. Токарева О. С., Обработка и интерпретация данных дистанционного зондирования Земли: учебное пособие / О. С. Токарева; Томский политехнический университет. - Томск : Изд-во Томского политехнического университета, 2010. - 148 с.

5. Чандра А.М., Гош С.К. Дистанционное зондирование и географические информационные системы / Чандра А.М., Гош С.К.. - М. : Техносфера, 2008. - 312 с.

6. Чирков А.В., Ковалев Д. С. Прогнозирование ледовой обстановки и оптимального маршрута прохождения судов в арктических широтах для безопасного судовождения / Чирков А.В., Ковалев Д. С. // Арктика: экология и экономика. - М., 2015. - №3(19). - С.96 – 103.

7. Дешифрирование снимков: методические указания к выполнению лабораторных работ. – Вологда: ВоГУ, 2014. – 55 с.

## **Сорокина А.О.**

## **Изучение аэродинамических характеристиках БПЛА с помощью обдувки модели в Fluid Flow(CFX)**

#### **Научный руководитель: Костиков А.К.**

На данный момент в КБ Юношеского клуба космонавтики им.Г.С.Титова (ЮКК) активно разрабатывается беспилотный летательный аппарат (БПЛА). Как и любой летательный аппарат (ЛА), БПЛА нуждается в обдувке для понимания того, как по нему распределяются воздушные потоки, и отработки данной технологии клубе. Чтобы исследовать поведение БПЛА в воздушной среде, в ЮКК была установлена САЕ-система (ANSYS).

В рамках данной работы планируется ознакомление с результатами обдувки последней модели БПЛА в Fluid Flow (CFX).

Выбор данной темы обусловлен ее актуальностью. Исследования в данной области помогут КБ ЮКК в разработке своего БПЛА.

Цель: Узнать об аэродинамических характеристиках новой модели БПЛА с помощью ее продувки в выбранной системе.

Задачи:

1. Исследовать возможности Fluid Flow (CFX)

2. Рассказать о сути работы в CAE-системе

3. Обработать результаты обдувки БПЛА

Практическая ценность данной работы заключается в том, что благодаря данной работе, клуб сможет получить информацию о БПЛА, чтобы в дальнейшем развивать процесс его модернизации и оптимизации.

CAE — общее название для программ и программных пакетов, предназначенных для решения различных инженерных задач: расчётов, анализа и симуляции физических процессов. Расчётная часть пакетов чаще всего основана на численных методах решения дифференциальных уравнений.

Fluid Flow (CFX) предназначен для решения задач гидродинамики, а также задач сопряженного теплообмена. Система позволяет моделировать широкий спектр физических процессов в жидкостях и газах, таких как турбулентность, химические реакции, радиационное излучение, акустические волны и т. д.

Суть работы в данной системе состоит в том, что вокруг загруженной модели создается «расчетная область», внутри которой будут создаваться условия для обдувки загруженного тела. В условиях нашей задачи расчетная область будет иметь форму цилиндра для имитации аэротрубы.

Далее внутри расчетной области создается сетка по всему объему. Чтобы повысить точность расчетов сетка имеет форму тетраэдра и сгущается вручную вокруг модели. В каждой ячейке такой сетки ведутся расчеты тех самых дифференциальных уравнений, с помощью которых мы и получим общую картину течения воздушного потока вокруг модели.

Для решения задачи обдувки были выбраны следующие параметры:

- Угол атаки 0о
- Скорость 130 м/с
- Температура -11оC (нормальная температура на высоте 4 км)
- Модель турбулентности k-ε (наиболее реальная модель воздушных течений в условиях идеальной погоды)
- Давление 61584 Па (атмосферное давление на высоте 4 км)

| /elocity<br>Contour 1 |  |
|-----------------------|--|
|                       |  |
| 1.782e+002            |  |
| $1.645e+002$          |  |
| $1.508e+002$          |  |
| $1.371e+002$          |  |
| $1.234e+002$          |  |
| $1.096e+002$          |  |
| $9.594e+001$          |  |
| 8.224e+001            |  |
| $6.853e+001$          |  |
| $5.482e+001$          |  |
| $4.112e+001$          |  |
| $2.741e+001$          |  |
| $-1.371e+001$         |  |
| $0.000e + 000$        |  |
| $m s^{-1}$            |  |

*Рис.1 Результат обдувки фюзеляжа БПЛА*

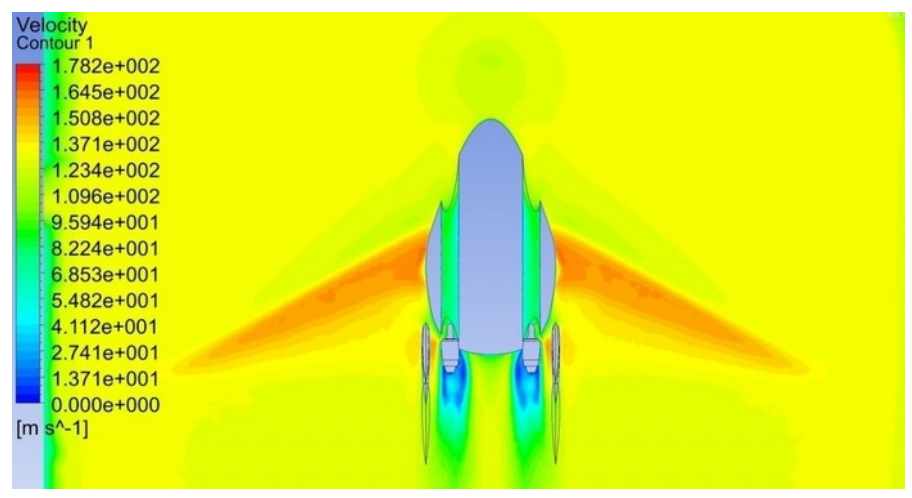

*Рис.2 Результат обдувки крыльев БПЛА*

Исходя из результатов обдувки можно заметить, что на верхней поверхности фюзеляжа ЛА и на верхней поверхности крыльев скорость воздушного потока наивысшая, это значит, что давление в этих местах довольно низкое. Это доказывает нам существование подъемной силы, следовательно - это хорошие показатели в условиях нашей задачи.

Также можно заметить, что между фюзеляжем и оперением ЛА скорость потока выше, следовательно на оперение беспилотника будет оказываться меньшее давление.

В данной обдувке мы имитировали холостой ход БПЛА (движение без работающих двигателей). На результатах видно, что в области, где расположены двигатели, скорость воздушного потока очень низкая. Это значит, что при выключении двигателя на модель будет действовать сильное давление. Это говорит о том, что креплению двигателя к фюзеляжу необходимо уделять отдельное внимание.

Но плохим показателем для БПЛА является наличие завихрения воздушного потока в носовой части фюзеляжа, что указывает на то, что стоит задуматься об изменении формы фюзеляжа.

Выводы

Таким образом, КБ ЮКК с помощью обдувки модели БПЛА в системе были получены аэродинамические данные для дальнейшей работы над моделью.

Список литературы

- $1 -$ Костиков А. К. Созлание облика БПЛА и его облувка в САЕ-системе
- 2. Ибраев Д.Ф. Численное исследование конвективных течений в пакете **ANSYS**

### **Суров М.Д. Центр управления полётами. Разработка технологии для показа 3D молели Солнечной системы.**

#### **Научный руководитель: Жуковский В.Ф.**

В центре управления полётами Юношеского клуба космонавтики им. Г.С.Титова (ЦУП ЮКК) планируется расположить большие экраны для визуализации 3D, представленные соединёнными между собой экранами.

На данный момент создана 3D модель Солнечной системы на базе общего концепта построения и размещения 3D объектов, который написан на JavaScript'е с использованием библиотеки Three.js. Согласно данному концепту в будущем будут добавляться другие различные 3D объекты. Также предложена возможность загрузки необходимого контента на каждый экран при помощи WebSocket вместо протокола http для экономии времени.

Цель работы: реализовать возможность отображения на стене экранов ЦУП ЮКК 3D объектов на примере 3D модели Солнечной системы.

Центр управления полётами Юношеского клуба космонавтики им. Г.С.Титова предназначен для управления космическими, воздушными и наземными объектами и их математическими моделями. ЦУП ЮКК включает в себя как большие экраны визуализации (стена экранов), так и отдельные автоматизированные рабочие места управления (АРМ), а также административную машину, с которой производится контроль за всеми остальными устройствами.

Создание ЦУП ЮКК связано с многими задачами. Одной из них является отображение информации на стене экранов. Стену планируется создавать при помощи совмещённых друг с другом экранов, которые будут показывать одно изображенное, распределённое на них. Каждый экран в этой стене представляет собой устройство, которое имеет видеокарту с поддержкой WebGL. При этом 3D модель Солнечной системы является программой, созданной по определённому концепту и использующей раннее выясненую математическую модель. Сам концепт написан на браузерном языке программирования — JavaScript (JS), с использованием библиотеки Three.js, которая использует WebGL, что позволяет пользоваться графическим процессором для ускорения работы.

На данный момент реализован концепт постройки и размещения на сцене различных типов 3D объектов, согласно которому:

1. Каждый объект считается самостоятельным и хранится в файле формата svg, который позволяет размещать внутри JS код. Svg при загрузке на html-документ при помощи тега object создаёт в нём отдельный документ, который может иметь одинаковые с основным html-документом названия переменных, и они не будут вызывать ошибки.

2. У объектов указывается название родителя (название объекта, к которому следует его присоединить) и собственное имя. Благодаря этому достигается своеобразная иерархия объектов.

3. JS код, который объединяет объекты между собой находится в htmlдокументе.

4. Каждый объект обязательно имеет 4 функции, которые могут вызываться вышеупомянутым кодом:

a. get(data) — возвращает свойство, имеющее название data, JS объекта (datarefs), содержащего параметры объекта.

b. set(type, data) - выполняет лежащую внутри svg функцию с названием type и аргументом data.

c. init(Three, callback) - формирует 3D объект и сохраняет в datarefs. Аргументы Three - ссылка на объект библиотеки; callback - ссылка на функцию, которая находиться в заранее загруженном JS файле (см. пункт 3).

d. callback(data) - функция, которая вызывается внутри svg после завершения каких-либо действий или для запроса информации у клиента и отправляет html-документу какую-либо информацию, например, о том, что 3D объект готов.

5. По завершении загрузки svg файла вызывается событие onload, которое провоцирует срабатывание функции init в svg файле.

Для разделения изображения, которое будет показано на стене экранов, на части, чтобы их расположить на своих экранах планируется использовать метод, вызываемый у Three.js камеры (рисунок 1).

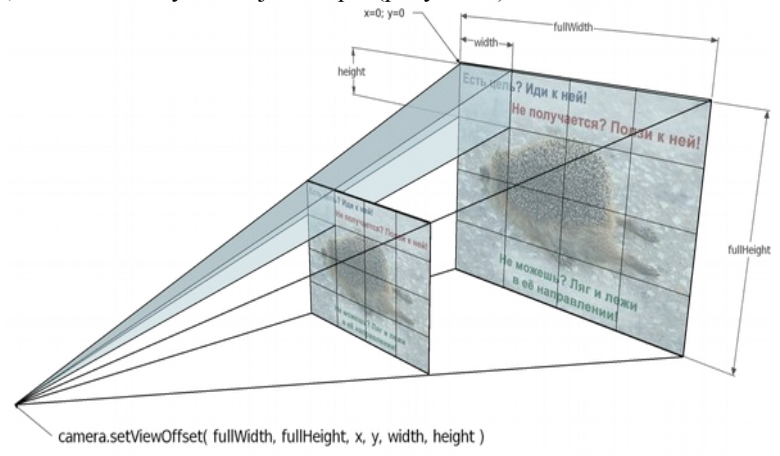

Рисунок 1. Стена экранов

Однако перед началом работы стены экранов требуется загрузить алгоритмы и файлы svg на каждый экран. Классический протокол передачи данных, который используется в интернете и называется http, был создан в 1990х голах. Он работает по принципу запрос-ответ, то есть экран при первом запросе к серверу в ответ получит гипертекст для формирования основного html-документа. Гипертекст будет содержать ссылки на другие файлы, которые экран тоже начнёт запрашивать. Подобная процедура повториться для каждого экрана, и при увеличении их количества в стене время загрузки будет возрастать.

Однако при первом запросе сервер знает, какие ссылки содержатся в html-документе, и может отправить их сразу без дополнительных запросов. С начала 2010-х годов была предложена технология WebSocket (WS). Она позволяет свободно обмениваться данными между клиентом и сервером.

Концепт передачи html-документа и файлов выглядит следующим образом:

1. По протоколу http каждому экрану передаётся базовый htmlдокумент, который содержит JS код для создания WS и описания основных его функций (при получении сообщения, ошибки, закрытия соединения и т. д.), а также для создания двух массивов: для сохранения загруженых файлов и инструкций. Тем не менее клиент будет сохранять возможность запроса к серверу для получения ещё файлов.

2. Как только устанавливается соединение, экран по WS посылает сообшение о готовности.

3. Затем сервер отправляет гипертекст html-документа, в котором отсутствуют ссылки, но те теги, которые должны их иметь, содержат id, а также отправляет JSON сообщение с инструкциями, в какие теги должны поместиться файлы (указывается id тега и ссылка на файл). А далее сервер отправляет эти самые файлы (клиент получает название ссылки на файл и сам файл в виле бинарного массива).

4. Полученные инструкции записываются в один массив, а файлы в другой (см. пункт 1). При изменении какого-либо из массивов, а также при появлении нового гипертекста html срабатывает функция, которая выставляет в теги ссылки на соответствующие файлы, если они присутствуют, а соответствующий пункт инструкции из массива удаляется. Это позволяет асинхронно (то есть не в определённой последовательности) загружать информацию.

При этом для запуска стены экранов можно дождаться подключения всех экранов по WS, а затем отправить всю информацию один раз для ещё большей экономии времени.

В результате работы придуманы концепты создания и размещения различных 3D объектов (с примером в виде модели Солнечной системы) и загрузки контента на устройства ЦУП ЮКК через WS.

Список литературы:

[1] Вильданов А.Н. 3D-моделирование на WebGL с помощью библиотеки Three.js: учебное пособие. Уфа: Изд-во РИЦ БашГУ, 2014. 113 с.

## **Балтийский государственный технический университет «Военмех» им. Д.Ф. Устинова**

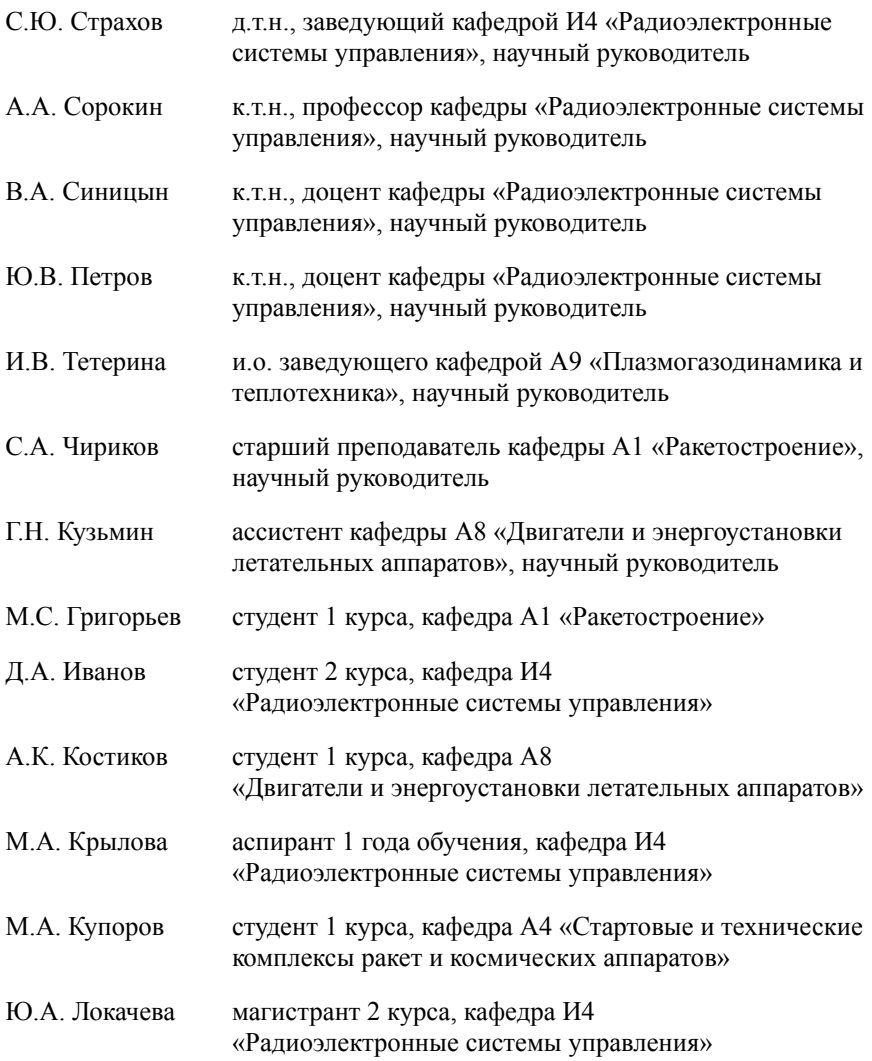

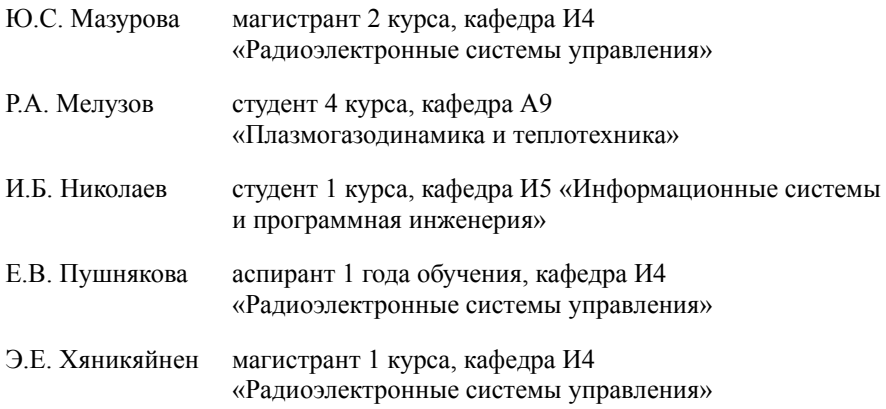

## **Национальный исследовательский университет ИТМО**

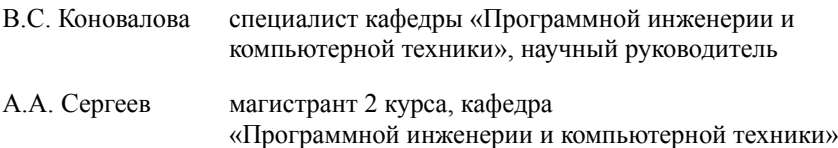

## **Костиков А.К., Иванов Д.А., Григорьев М.С, Купоров М.А. Разработка индивидуального водного средство передвижения «Скат»**

#### **Научный руководитель: Чириков С.А.**

На сегодняшний день проблема самостабилизации экраноплана не решена. Экраноплан неустойчив по причине изменения воздушного потока под крыом при волнении, поэтому для нормального полёта экраноплану необходимо наличие технически сложной системы автоматического управления. Данный проект нацелен на решение этой проблемы, результаты работ по которому будут применены в проекте перспективного малого военного экраноплана «Грифон».

На рынке досок для сёрфинга есть доска с подводным крылом – фоилборд, представленный на рисунке 1.

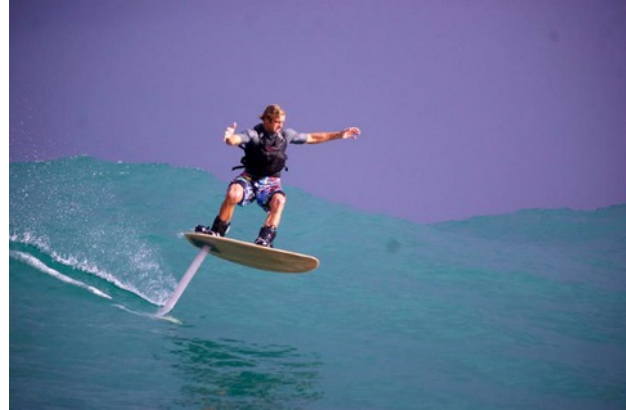

*Рисунок 1. Фоилборд*

Фоилборд – это доска для серфинга или кайтинга, оборудованная подводным крылом. Такая конструкция позволяет «оттолкнуть» доску от поверхности воды на различных скоростях. Самым главным преимуществом фоилборда считается отсутствие трения доски о воду. Благодаря тяге лебедки, троса или купола, райдер может подняться над поверхностью на расстояние до полуметра не потеряв равновесия и развивая гораздо большие скорости в сравнении с традиционными конструкциями [1]. При этом фоилборд имеет ряд существенных минусов, что заметно сужает круг потребителей. Для катания на фоилборде необходима более сложная и серьёзная подготовка, чем для обычной доски для сёрфинга, так как удерживание фоилборда на подводном крыле – трудная задача.

На основании этого решено изготовить аппарат, который будет иметь сходства с электро-фоилбордом, но на котором смог бы покататься любой желающий. Достичь этого планируется именно за счёт самостабилизации аппарата. Будет использовано преимущество экранного эффекта и подводного крыла. Подводное крыло будет осуществлять непосредственно подъём аппарата, корпус будет выполнен в виде профиля крыла, для обеспечения необходимого экранного эффекта. За счёт сочетания этих двух элементов будет достигнута самостабилизация аппарата без использования систем автоматического управления, и тот, кто будет передвигаться на «Скате», должен будет только регулировать тягу электродвигателя. В таблице 1 представлены предварительные характеристики аппарата.

| Характеристика      | Значение |  |
|---------------------|----------|--|
| Длина, м            | 2,5      |  |
| Ширина, м           | 1,45     |  |
| Высота, м           | 0,45     |  |
| Масса, кг           | 50-60    |  |
| Скорость хода, км/ч | 60-70    |  |
| Вес райдера, кг     | До 120   |  |
| Высота над водой, м | 0.7      |  |

*Таблица 1. Предварительные характеристики индивидуального средства передвижения "Скат"*

В результате начальных работ были проанализированы средства передвижения подобного класса. В результате данного поиска сделан вывод о том, что ни одно средство не сочетает в себе и экранный эффект, и подводное крыло, следовательно, «Скат» будет уникальным в своём классе. Благодаря экранному эффекту, «Ската» можно использовать и в спасательных целях, так как грузоподъёмность позволит перевозить спасательное оборудование.

Библиографический список

- 1. Что такое фоилборд [Электронный ресурс ] // Вода-Берег яхты, страны, путешествия, lifestyle: [сайт]. URL: https://vodabereg.ru/ lifestyle/chto-takoe-foilbord/ (дата обращения: 29.01.2021).
- 2. Серфинг с подводным крылом. SUP FOIL и foil surfing [Электронный: ресурс  $]//$  - яхты, страны, путешествия, lifestyle: [сайт]. URL: https:// sup-shop.ru/blog/sup-foil-i-foil-surfing-/ (дата обращения: 29.01.2021).

## **Крылова М.А.**

## **Определение характеристик активной фазированной антенной решетки с помощью системы компьютерного анализа Ansys Electronics Desktop**

### **Научный руководитель: Страхов С.Ю.**

Современный уровень развития технологий разработки и изготовления печатных радиоэлектронных устройств существенно упростил процесс производства компактных планарных излучателей. Основанные на таких антеннах электромагнитные комплексы обладают малым весом и небольшими габаритами. Также использование достаточно простых методов производства планарных излучателей позволяет существенно снизить себестоимость приемо-передающих устройств.

Если расположить планарные излучатели в одной плоскости, то они образуют антенную решетку (АР), которая позволит создать диаграмму направленности (ДН) определенной формы [1]. Для большинства радиолокационных задач по наблюдению за объектами на земной поверхности требуется ДН с несколькими остронаправленными лепестками, которая может быть обеспечена активной фазированной антенной решеткой (АФАР). В ней управление формой и положением главного луча ДН относительно плоскости АР достигается за счет изменения фаз сигналов, подаваемых к соответствующим излучателям.

Благодаря малому весу АФАР из планарных излучателей, появляется возможность установки такой антенной системы на борт беспилотных летательных аппаратов (в том числе и квадрокоптеров) для осуществления дистанционного зондирования земли с помощью радиолокации. Преимущество такого метода формирования изображений земной поверхности по сравнению с фото/видеосъемкой – возможность получения чётких снимков в условиях недостаточной видимости (ночное время суток, дождь, туман).

Расчет и определение характеристик АФАР является достаточно сложной задачей для решения на бумаге [2]. Оценка влияния краевых эффектов, анализ вклада каждого единичного излучателя в общую картину формирования ДН – это большой объем математических данных, который необходимо структурировать и визуализировать для объективной оценки и сравнения результатов различных вариантов структур АФАР. Для экономии вычислительных и временных ресурсов предлагается использовать компьютерный анализ и моделирование в системе Ansys Electronics Desktop для оценки характеристик проектируемых антенных систем.

Основными методами анализа и оптимизации электромагнитных устройств в системе Ansys Electronics Desktop являются метод конечных элементов и метод моментов (интегральных уравнений).

Метод конечных элементов заключается в решении системы дифференциальных уравнений для определенной части пространства, разбитой на области небольшого размера (так называемая «сетка»), связанных между собой в узлах. Для каждой области определяется соответствующий полином и образуется система уравнений, в результате решения которой определяются расчетные величины и характеристики в конкретных областях.

Метод моментов основывается на решении уравнений Максвелла в интегральной форме. Главное отличие данного метода от метода конечных элементов - разбиение пространства на области происходит только в исследуемой структуре, построение сетки окружающего пространства не происходит, за счет чего экономиться значительная часть вычислительных ресурсов.

Ansys Electronics Desktop использует гибридный метод анализа радиоэлектронных систем (совокупность метода конечных элементов и метода моментов), в котором сетка дополнительно уплотняется в местах с большей напряженностью поля, что позволяет получать более точные расчёты электромагнитных характеристик.

Также особенностью анализа антенных решеток в Ansys Electronics Desktop является использование метода декомпозиции, когда построение сетки происходит не для всей АР, а для единичного излучателя. После завершения анализа единичного излучателя его сетка виртуально размножается, образуя антенную решетку. При этом учитывается вклад каждого излучателя в работу всей системы, и поэтому необходимости строить большую сетку для всей исследуемой АР.

Для демонстрации возможностей определения характеристик АФАР была выбрана система излучателей, состоящая из печатных полуволновых липолей. Ланная антенна представляет собой симметричный вибратор, образованный нанесением тонкого слоя проводящего материала (меди) на подложку из диэлектрика (в рассматриваемой модели это материал «Duroid») (рисунок 1). Геометрические размеры проводника строго зависят от рабочей частоты антенной системы [3]. В нашем случае центральная частота работы АР составляет 10 ГГц (длина волны 30 мм).

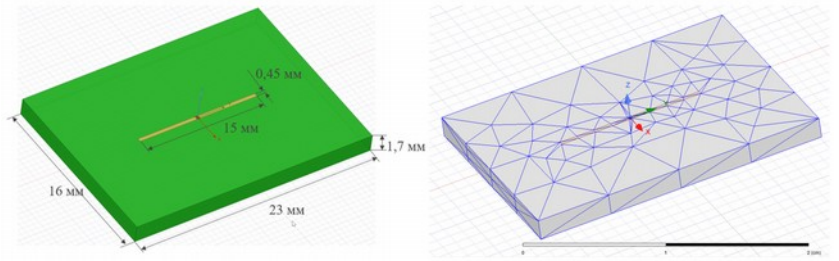

Рисунок 1 – Внешний вид исследуемой печатной антенны в программе Ansys Electronics Desktop.

Слева молель с геометрическими размерами (оранжевый цвет - проводящий медный слой, зеленый – диэлектрическая подложка «Duroid»), справа - результат разбиения модели излучателя на области (построение сетки)

Как уже упоминалось ранее, конечноэлементная сетка единичного излучателя транслируется n-ное количество раз по всему массиву АР. Конечная форма АР определяется расположением элементарных ячеек. Возможные варианты форм решетки представлены на рисунке 2.

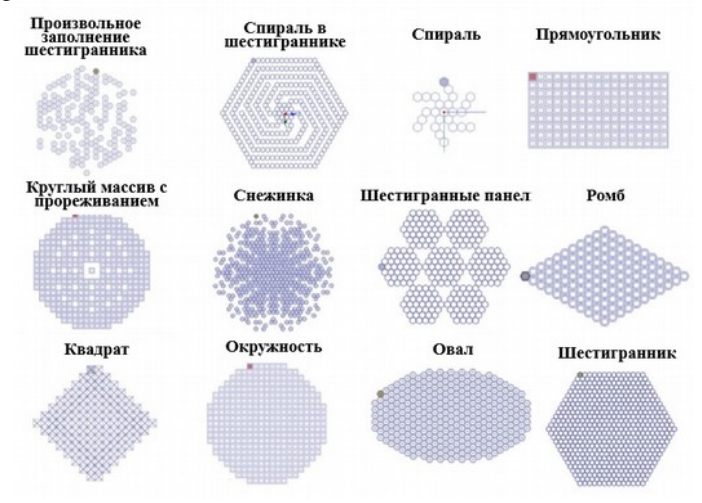

Рисунок 2 – Примеры массивов ячеек антенной решетки различной формы

В результате проведения нескольких серий моделирования были получены ДН для квадратной антенной решетки, состоящей из 2-9 излучателей (Рисунок 3).

Анализируя рисунок 3 видно, что максимальное усиление антенной системы растет с увеличением количества излучателей в массиве решетки, также возрастает количество боковых лепестков и усиливается остронаправленность главного лепестка ЛН.

Также в рассматриваемой системе анализа и моделирования можно построить сечения ДН в различных координатных плоскостях, провести анализ работы АР в полосе частот - графики зависимости принятой и отраженной мощности от частоты излучения позволят оценить возможность работы антенной системы на частоте, отличной от центральной. Стоит отметить, что программное обеспечение Ansys Electronics Desktop позволяет выводить удобную таблицу с техническими данными моделируемых антенных структур (максимальная направленность, максимальное усиление, КПД, излучаемая мошность, интенсивность излучения и др.).

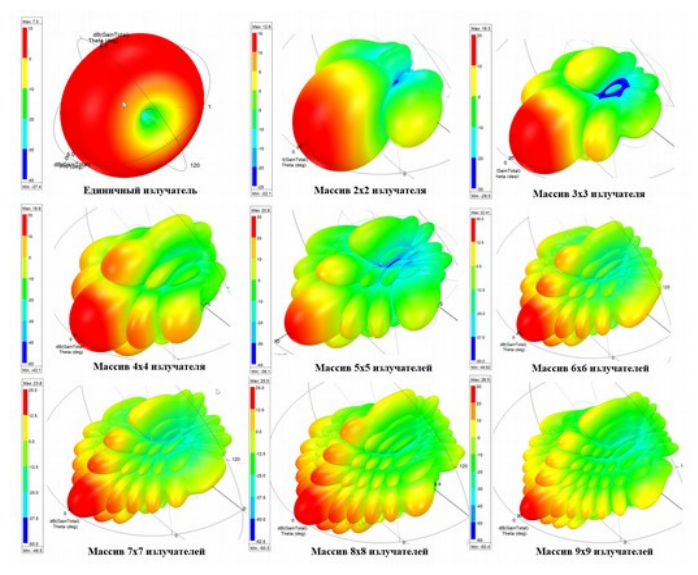

*Рисунок 3 – Диаграммы направленности АФАР в зависимости от различного количества излучающих ячеек* 

В результате компьютерного анализа можно получать оценки параметров АФАР с значительной экономией временных, вычислительных и денежных ресурсов, так как для оценки работы антенной системы не придется создавать стенды или физические модели [4]. Визуализация характеристик значительно повышает наглядность полученных результатов моделирования.

Технологии моделирования в Ansys Electronics Desktop, отраженные в данной работе, могут быть использованы в учебном процессе для проведения лабораторных и практических работ по курсам «Электродинамика и распространение радиоволн» и «Устройства СВЧ и антенны».

Список источников:

- 1. Активные фазированные антенные решетки / Гостюхин В.Л., Трусов В.Н., Гостюхин А.В. – Москва: Радиотехника, 2011. — 304 с.
- 2. Антенные решетки: учебное пособие для ВУЗов / Смирнов В.В., Сорокин А.А., Страхов С.Ю., Сотникова Н.В. – СПБ: БГТУ "ВОЕН-МЕХ" им. Д. Ф. Устинова, 2014. – 81 с.
- 3. Антенно-фидерные устройства: Учебное пособие / Под ред. А. М. Сомова. — М.: Горячая линия—Телеком, 2011. — 404 с.
- 4. Моделирование в радиолокации и радиоэлектронной борьбе: учебное пособие / В.В. Смирнов [и др.]; под ред. В.В. Смирнова; Балт. гос. техн. ун-т. – СПб., 2020. – 83 с.

## **Локачева Ю.А. Использование интерполяционных и параметрических алгоритмов цифровой обработки сигналов для определения параметров сигналов**

#### **Научный руководитель: Синицын В.А.**

Существует множество областей науки и производства, где необходимо анализировать спектр сигнала. Например, при разработке, обслуживании и эксплуатации радиоаппаратуры, мобильного и телекоммуникационного оборудования, а также самых разных систем связи. С помощью спектрального анализа решаются задачи обнаружения, разрешения и оценки параметров сигналов, сжатия данных, идентификации объектов, распознавания образов – речи, изображения и т.д. Спектральный анализ позволяет увидеть границы своей частоты, и все, что к ней относится. Соответственно, «лишний» сигнал или помехи можно подавить: «срезать» или просто приглушить. Существуют приборы, называемые спектроанализаторам, предназначенные для измерения и отображения спектра сигнала – распределения энергии сигнала по частотам. Благодаря анализатору спектра определяются амплитуда и частота спектральных компонент, которые входят в состав анализируемого процесса. Часто используются современные анализаторы, основанные на быстром преобразовании Фурье (БПФ).

Дискретное преобразование Фурье (ДПФ) дает правильный результат только тогда, когда входная последовательность данных содержит энергию точно на аналитической частоте, на частоте, кратной фундаментальной (когерентный сигнал). Если сигнал содержит компонент с некоторой промежуточной частотой, лежащей между аналитическими частотами, то этот входной сигнал проявится в некоторой степени на всех выходных бинах ДПФ. Для определения параметров сигнала при утечке спектра эффективно применение интерполяционных и параметрических алгоритмов.

Алгоритмы интерполированного ДПФ используют спектральные отсчеты, часто называемые бинами, с наибольшей амплитудой в качестве базовой частоты и соседние элементы разрешения для интерполяции частоты, амплитуды и фазы оцененного пика спектра на основе соотношений амплитуд соседних бинов. Соседние бины содержат информацию об утечке, на которую дополнительно влияет весовое окно, используемое для уменьшения ее воздействия. Каждый алгоритм интерполяции для ДПФ сначала пытается оценить отклонение от центральной частоты элемента БПФ с наибольшей амплитудой. Затем вычисляется интерполяция ожидаемой амплитуды и фазы при этом отклонении частоты с использованием абсолютной амплитуды, представленной в пиковом и соседнем элементах БПФ.

Использование параметрических алгоритмов подразумевает наличие некоторой математической модели анализируемого сигнала. Спектральный анализ сволится к нахожлению наилучших параметров молели, в некотором смысле, соответствующим исходному сигналу. Пусть есть последователь $y: y_1, \ldots, y_N$ , взятых в моменты времени ность отсчетов сигнала

 $t_1, \ldots, t_N$ . Модель сигнала будет иметь следующий вид:

 $y_n[A, B, C, \omega, t_n] = A \cos \omega t_n + B \sin \omega t_n + C$ , (1)

где n - номер отсчета; A, B - параметры, характеризующие амплитуду и фазу гармонического сигнала;  $C$  – постоянное смещение;  $\omega$ - круговая частота.

Параметры А, В, С являются искомыми, круговая частота  $\omega$ может быть известна (задана) или нет. В зависимости от этого, модели разделяют на трех-или четырехпараметрические. Если  $\omega$ известна, то модель линейна относительно параметров и определение наилучших в среднеквадратическом смысле значений параметров производится напрямую с помощью метода наименьших квадратов (МНК). Если  $\omega$ неизвестна, то модель не линейна относительно неизвестного параметра.

Исследование интерполяционных и параметрических алгоритмов было проведено в среде графического визуального программирования LabVIEW. Зададим в генераторе следующие параметры тестовых сигналов (рис. 1):

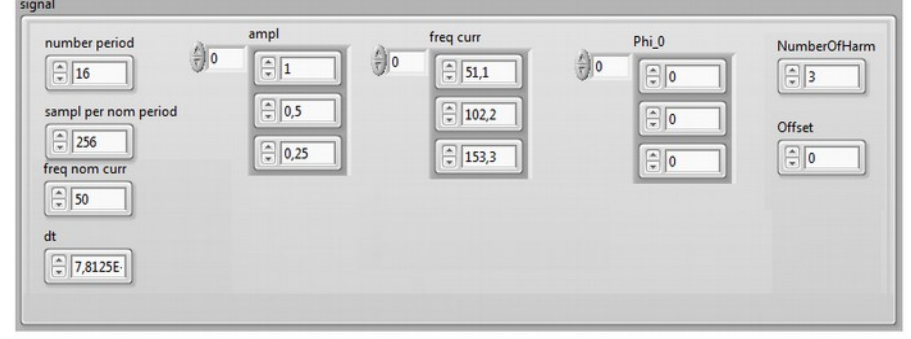

Рисунок 1 - Начальные значения входного сигнала

Некогерентный сигнал, содержащий три гармоники, имеет следующие параметры: число периодов сигнала (number period) – 16; число отсчетов в одном периоде (samples per nom period) – 256; частота дискретизации (dt) – 12800 Гц; постоянное смещение (offset) - 0; первая гармоника имеет следующие параметры: амплитуда (ampl) - 1, частота (freq curr) 51,1 Гц, фаза  $(Phi 0) - 0$ ; параметры второй гармоники: амплитуда  $(amb) - 0.5$ , частота  $(frea \text{ curr})$ 102,2 Гц, фаза (Phi 0) - 0 и параметры третьей гармоники: амплитуда (ampl) – 0.25, частота (freq curr) - 153.3 Гц, фаза (Phi 0) – 0. Результаты расчета параметров тестового сигнала итерационным алгоритмом с помощью двух соседних спектральных отсчетов изображены на рисунке 2:

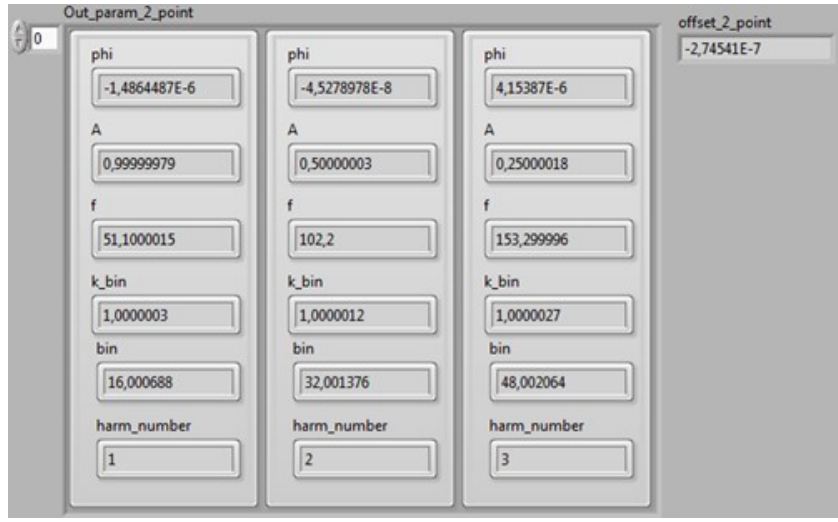

*Рисунок 2 - Результаты расчета параметров сигнала интерполяционным алгоритмом с помощью двух соседних спектральных отсчетов*

Результаты расчета параметров тестового сигнала итерационным алгоритмом с помощью трех соседних спектральных отсчетов изображены на рисунке 3:

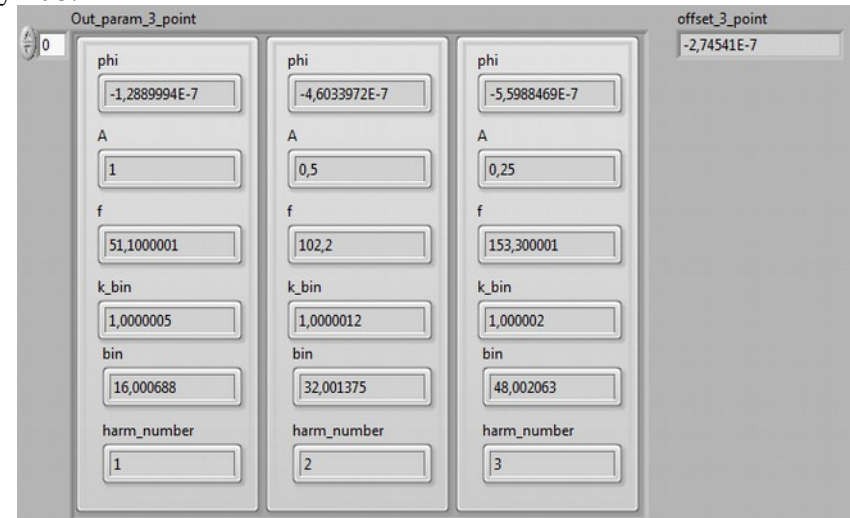

*Рисунок 3 - Результаты расчета параметров сигнала итерационным алгоритмом с помощью трех соседних спектральных отсчетов*

Результаты расчета параметров тестового сигнала четырехпараметрическим алгоритмом изображены на рисунке 4:

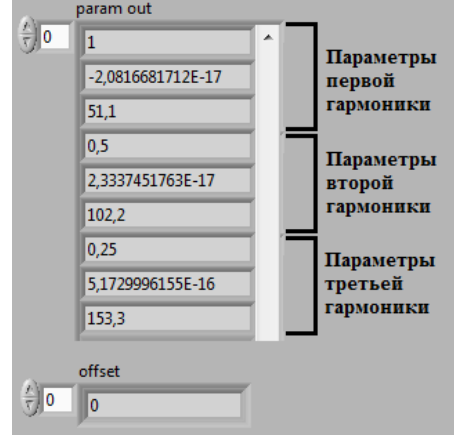

*Рисунок 4 - Результаты расчета параметров тестового сигнала четырехпараметрическим алгоритмом*

Из проведенного исследования видно, что расчеты параметров сигнала с помощью четырехпараметрического алгоритма являются самыми точными (близкими к истинным значениям).

#### **Библиографический список**

- 1. Duda K., Interpolation Algorithms of DFT for Parameters Estimation of Sinusoidal and Damped Sinusoidal Signals.
- 2. Grandke T., (1983) Interpolation Algorithms for Discrete Fourier Transforms of Weighted Signals // IEEE Trans. Instrum. Meas.vol. 32, pp. 350-355.
- 3. Harris, F. J. (1978) On the use of windows for harmonic analysis with the discrete Fourier transform, Proc. IEEE, vol. 66, pp. 51–83.

## **Николаев И.Б.**

### **Автоматизация ухода за растениями с помощью робототехники**

#### **Научный руководитель: Кузьмин Г.Н.**

Человек тратит много времени и сил на уход за растениями дома, в огороде или на агропромышленном предприятии. Невозможно точно определить хватает ли растению света и влаги, достаточно ли высокая температура и соблюдены ли остальные условия комфортного существования какого-либо цветка, дерева, овощной или злаковой культуры и др. Большинство людей, которые хоть немного занимались выращиванием каких-либо растений, подтвердит, что это достаточно трудоёмкий процесс.

Однако мы все живём в мире доступных всем, быстроразвивающихся технологий, а значит применить их для решения сложившейся проблемы не составит труда. На данный момент проделана большая работа в области автоматизации ухода за растениями и минимизации участия в этом процессе человека. Данные технологии уже введены на многих агропромышленных предприятиях по всему миру, они постоянно модернизируются и совершенствуются.

Может сложиться впечатление, что эти технологии доступны лишь крупным предприятиям, но это совсем не так. Большую часть оборудования можно найти на мировом рынке, приобрести и настроить под свои нужды.

И тут встаёт очень важный вопрос: «Что делать, если нет нужды в специализированном оборудовании, но уход за растениями всё же хочется автоматизировать?».

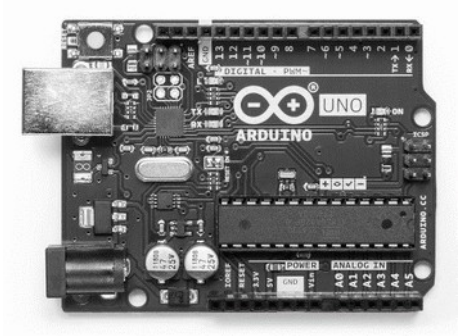

*Рисунок 1. Плата Arduino UNO*

Здесь приходят на помощь общедоступные, дешёвые технологии, например Arduino. Arduino — это небольшая плата с собственным процессором и памятью (рисунок 1). На плате также есть пара десятков контактов, к которым можно подключать всевозможные компоненты: лампочки, датчики, моторы, чайники, роутеры, магнитные дверные замки и вообще всё, что работает от электричества. В процессор Arduino можно загрузить программу, которая будет управлять всеми этими устройствами по заданному алгоритму.

Если учесть только элементарные потребности растений, такие как вода, свет и температура, можно без проблем собрать установку для ухода за домашними растениями. Например, чтобы мерять освещённость можно использовать фоторезистор (рисунок 2), который меняет своё сопротивление в зависимости от количества падающего на него света. При уровне освещённости менее необходимого программа может включать специальные лампы, чтобы растения получали необходимое им освещение.

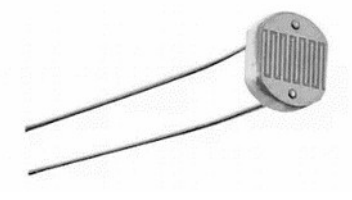

*Рисунок 2. Фоторезистор*

Необходимую температуру может задавать обогреватель, включаемый, когда, например, показания, измеряемые термистором (рисунок 3), являются слишком низкими для выбранного растения.

Для обеспечения растения водой можно использовать насос, а для измерения влажности – специальный датчик влажности почвы (рисунок 4). Однако и тут технологии не стоят на месте.

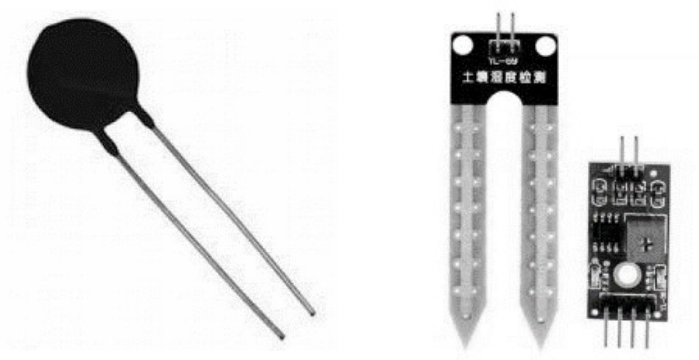

*Рисунок 3. Термистор Рисунок 4. Датчик влажности почвы*

Использование почвы имеет ряд значительных недостатков. При заражении почвы болезнь распространяется на все ближайшие растения, почву необходимо удобрять, обрабатывать и т.д. Большинство этих проблем решили благодаря открытию беспочвенного выращивания растений. Появились такие методы, как гидропоника, аэропоника, ионитопоника и многие другие.

В гидропонике растения получают воду и все необходимые вещества благодаря питательной жидкости, подаваемой к их корням, когда сами корни находятся в висящем положении (рисунок 5). Данный метод уже широко распространён и используется в промышленных масштабах.

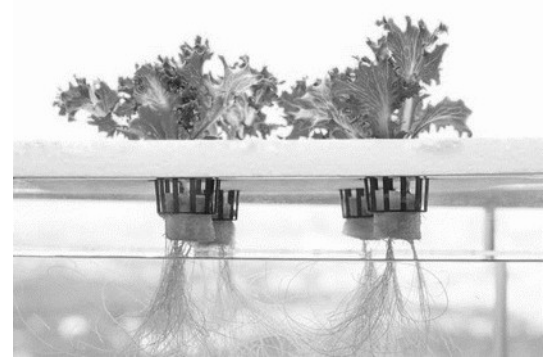

*Рисунок 5. Гидропоника*

Аэропоника является подвидом гидропоники, однако имеет свои отличительные особенности (рисунок 6). Корни растений всё так же висят в воздухе, но вот всё необходимое они получают не из питательной жидкости, а из аэрозоля, распрыскиваемого на них. Этот метод тоже весьма эффективен и интересен, а главное то, что аэропонную установку тоже можно собрать в домашних условиях для выращивания небольших растений.

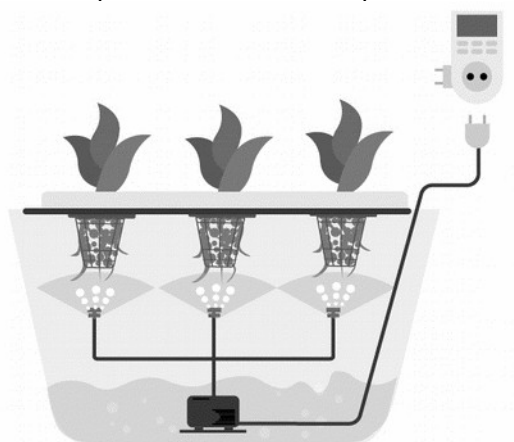

*Рисунок 6. Аэропоника*

Ионитопоника является одной из наиболее интересных альтернатив почве (рисунок 7). Ионитная особая почва сыпуча, поэтому её обычно смешивают с каким-либо материалом, обеспечивающим устойчивость растения. Зато эффективность ионитной почвы во много раз выше обычной. Нет необходимости частого пересаживания растений из-за высокой насыщенности почвы питательными веществами, не нужно её постоянно удобрять, полива чистой водой достаточно. Ионитопоника является прекрасной заменой почвы, из-за чего её планируют использовать даже для выращивания растений в космосе.

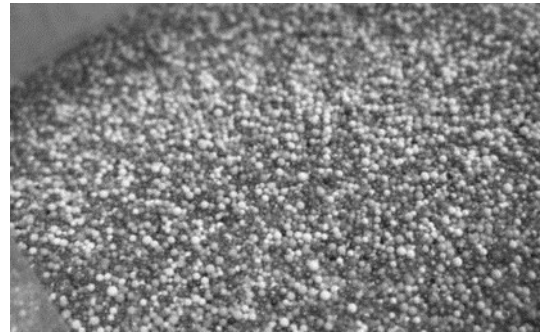

Рисунок 7. Ионитопоника

Уход за любой из вышеперечисленных альтернатив обычной почве можно в той или иной степени автоматизировать, достаточно подключить, например, насос и активировать его в зависимости от увлажнённости почвы или от времени, прошедшего с последнего полива.

## **Пушнякова Е.В. Информационный контроль в радиоэлектронных системах**

#### **Научный руководитель: Петров Ю.В.**

Информационный контроль основан на использовании априорных знаниях некоторых закономерностей. Информационная избыточность обеспечивается за счет включения в общий алгоритм дополнительных соотношений, позволяющих обнаруживать и исправлять ошибки, возникающие при вычислениях.

Контроль 3 это анализ технического состояния изделия, который необходим для определения способности изделия выполнять заданные функции, сохраняя значения заданных параметров в пределах, установленных их нормативно-технической документацией [1].

В свою очередь изделия подразделяются на изделия радиолокационных систем, радионавигационных систем и систем передачи данных. Тогда контролируемые процессы, соответственно, радиолокационная информация, радионавигационная информация, различная информация.

На выходах данных изделий формируются процессы, по поведению которых необходимо вынести решение об изменении статических характеристик контролируемых параметров. Примером может служить изменение навигационного параметра  $\overline{\phantom{a}}$  скорости летательного аппарата в процессе полета. Также необходимо, чтобы время на принятия решения об изменении параметров было минимальным. А о поведении контролируемых процессов можно судить по их измерениям. При этом в качестве моделей ошибок измерителей часто используются стационарные случайные процессы типа белый шум с нормальной плотностью распределения вероятности.

Как правило, при этих ошибках изделия способны выполнять заданные функции, сохраняя значения заданных параметров в пределах, установленных их нормативно-технической документацией.

Для построения систем контроля, как и для контролируемых процессов, требуется некоторая априорная информация о измерителях и их ошибках.

Однако ошибки измерений могут быть не только типа белый шум, но иметь другие корреляционно-спектральные характеристики, что усложняет процесс контроля. Такими примерами является: случайный процесс с низкочастотной спектральной плотностью – это результат прохождения белого шума через инерционное звено первого порядка; узкополосный случайный процесс – это результат прохождения белого шума через инерционное звено второго порядка.

Кроме того, часто в измерениях встречаются нестационарные ошибки следующих типов: сбой, отказ или изменение статических характеристик [2].

Сбой – кратковременный самоустраняющийся без вмешательства извне отказ элемента, возникающий в результате воздействия на элемент дестабилизирующих факторов (помех).

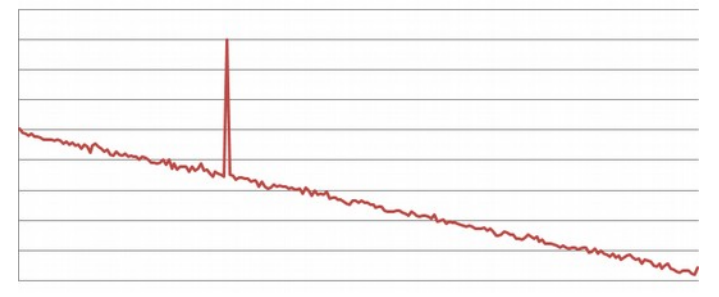

Рисунок 1 } Сбой изделия

Полный отказ устройства – представляет собой физический выход из строя одной из составных частей устройства или обрыв линии связи. Кроме того, причиной такого отказа может быть сбой в работе программного обеспечения. В данном случае информация от изделия не поступает к потребителям.

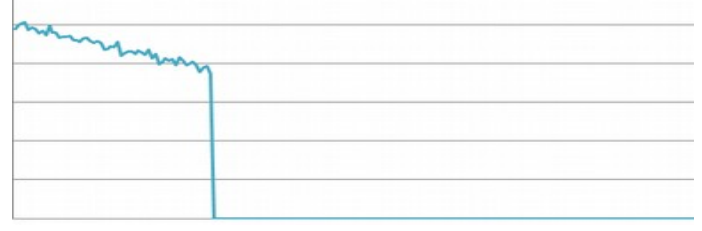

Рисунок 2 <sup>3</sup> Отказ изделия

Изменения статических характеристик во времени: это математическое ожидание, дисперсия и характеристики спектральной плотности случайного процесса (с низкочастотной спектральной плотностью или узкополосный случайный процесс).

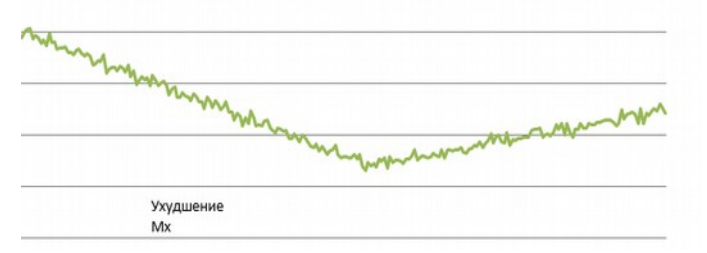

Рисунок 3 *Ухудшение математического ожидания* 

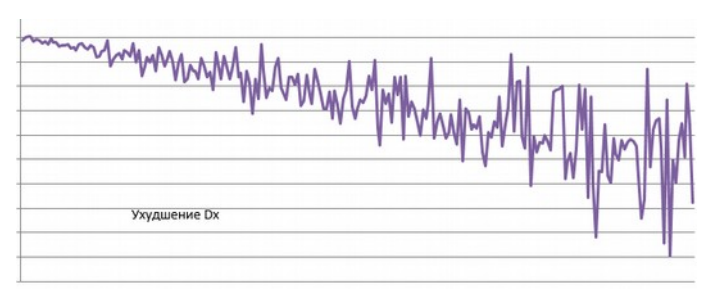

Рисунок 4 } Ухудшение дисперсии

Как правило, изменения статических характеристик приводят изделия к отказам или потере работоспособности.

При информационном контроле важно обнаружить все типы этих ошибок за минимальное время. Кроме того, важной задачей является их идентификации, позволяющая судить о причинах отказа работоспособности издепий

Информационный контроль предназначен для обнаружения влияния случайных сбоев (искажений и потерь текушей информации, содержащейся в физических сигналах, при ее передаче, хранении или обработке) [3]. Методы этой группы направлены на контроль не устройств, а информации. Они позволяют повысить ее достоверность, обнаруживая ошибки, возникающие в ходе вычислительного процесса. Информационный контроль используется также для проверки информации, получаемой от других систем и датчиков по каналам связи, тем самым контролируется не только исправность сопрягаемых систем, но и выявляются сбои в каналах связи.

Существуют различные методы информационного контроля. В таблице 1 осуществлен анализ данных методов.

В группе методов, относящихся к информационному контролю, следует выделить метод последовательного анализа, который позволяет за минимальное время обнаружить изменение статистических характеристик контролируемых параметров.

Возможна разработка алгоритмов на основе нейронных сетей, однако сложность данных алгоритмов заключается в необходимости обучения нейронной сети для каждого отказа. Кроме того, реализация данного алгоритма облалает высокой сложностью.

Как показал обзор методов информационного контроля, на сегодняшний день наибольшее распространение получили разновидности пороговых алгоритмов, которые можно отнести к методам контрольных соотношений. Такие алгоритмы требуют минимальные вычислительные ресурсы и позволяют выявить отказы, сбои и расхождения в измерениях достаточно быстро, однако они не способны выявить ухудшения точности или медленно нарастающие ошибки измерений.

*Таблица 1 } Описание методов информационного контроля* 

| Метод                                       | Достоинства                                                                            | Недостатки                                                                                                    |
|---------------------------------------------|----------------------------------------------------------------------------------------|----------------------------------------------------------------------------------------------------|
| Метод двойного<br>просчета                  | Обнаружение сбоев,<br>простота реализации                                              | Увеличение<br>длительности работы<br>алгоритма                                                                            |
| Метод контрольных<br>соотношений            | Обнаружение сбоев, отказов,<br>не существенно замедляет<br>алгоритм работы             | Не выявляет ухудшений<br>точности                                                                                         |
| Метод усеченного<br>алгоритма               | Позволяет выявлять и<br>устранять ошибки<br>вызванные сбоями                           | Не выявляет ухудшений<br>точности                                                                                         |
| Логический анализ<br>результатов<br>решения | Простота реализации<br>(оценка попадания<br>параметра в заданный<br>диапазон значений) | Не применим, если<br>заранее не известны<br>законы изменения<br>параметров                                                |
| Метод подстановки                           | Применимо для широкого<br>класса вычислительных<br>задач                               | Решение обратной<br>задачи требует<br>дополнительное время и<br>ресурсы, соизмеримые с<br>требованиями основной<br>задачи |
| Метод<br>последовательного<br>анализа       | Применим для широкого<br>класса задач контроля<br>достоверности параметров             | Время<br>диагностирования<br>отказов сопоставимо,<br>чем у метода<br>контрольных<br>соотношений                           |

Список используемых источников

- 1. Ипполитов С.В. Метолы и средства объективного контроля [Текст]: Учебное пособие / С.В. Ипполитов, В.Л. Кучевский, В.Т. Юдин – Воронеж: ВАИУ, 2011. – 238 с.
- 2. Зайдель А.Н. Элементарные оценки ошибок измерений [Текст] / А.Н. Зайдель. – изд 2-е, испр. и доп. – Л.: Наука, 1967. – 88 с.
- 3. Ипполитов С.В. Методы и средства объективного контроля [Текст]: Учебное пособие / С.В. Ипполитов, В.Л. Кучевский, В.Т. Юдин – Воронеж: ВАИУ, 2011. – 238 с.

## **Мелузов Р.А. Численное моделирование внутрикамерных процессов микроразмерного газотурбинного двигателя**

#### **Научный руководитель: Тетерина И.В.**

Газотурбинные двигатели имеют широкую область применения. Большой интерес уделяется разработке и созданию микродвигателей. К таким установкам относят двигатели с приведенным расходом воздуха менее 0,03 кг/с при суммарной степени повышения давления  $\pi_{k\Sigma}^*\approx 4$  [1]. Близкими аналогами являются двигатели компаний JetCat и KingTech [2].

Важным процессом вычислительного моделирования гидродинамики является процесс горения. Организация высокоэффективного и устойчивого процесса горения керосинного топлива в движущемся потоке сжатого воздуха в условиях малого объема и времени пребывания топливно-воздушной смеси в жаровой трубе является сложной технической задачей. Камера сгорания должна обеспечивать надежную стабилизацию пламени и высокую полноту сгорания топлива. По этой причине основными критериями надёжности проектных решений остаются различные экспериментальные исследования.

В представленной работе рассматриваются несколько исполнений камер сгорания, предназначенных для установки на микроразмерный газогенератор, адаптированных под производство с использованием аддитивных технологий [3-4]. Работа над данными камерами велась при участии в студенческом конструкторском бюро «Разработка авиационных двигателей» на базе базовой кафедры АО «ОДК-Климов».

Целью данной работы является численное моделирование процесса горения на двух режимах работы двигателя: максимальная тяга и малый газ, а также анализ распределения параметров потока в камере сгорания энергоустановки. Моделирование выполняется в пакете программ Ansys Fluent

В связи с ограничением расчётных мощностей было принято решение выполнять моделирование на несимметричном сегменте в 60 градусов. Действительный результат распределения параметров следует оценивать вблизи одной форсунки. Сеточная расчетная область составила примерно два млн. ячеек и строилась со сгущением к отверстиям подачи воздуха и форсуночному пространству.

Газодинамика процесса математически описывается системой уравнений Навье-Стокса, осредненной по Фавру [5]. Применяется модель турбулентности  $k - \varepsilon$ , модель горения Species Transport, диссипации вихря Eddydissipation. Важной составляющей решения системы уравнений является корректное задание граничных условий.

В результате численного моделирования были получены поля распределений газодинамических параметров, представленые на рисунках 1 – 6.

При анализе распределения параметров первого исполнения геометрии было выявлено, что происходит устойчивое горение в жаровой трубе камеры сгорания. Керосин сжигается полностью, что свидетельствует о правильном проектировании камеры в целом. В режиме малого газа горение возникает в полости испарительной форсунки, что может оказать отрицательное влияние на термостойкость материала и эксплуатацию двигателя в целом.

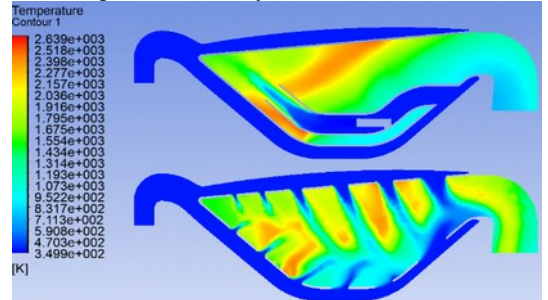

*Рисунок 1 – Распределение температуры в первом исполнении геометрии на режиме максимальной тяги*

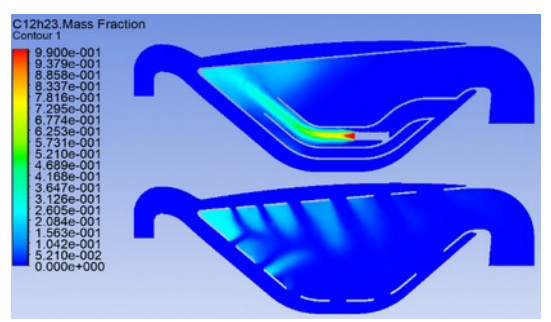

*Рисунок 2 – Распределение концентрации керосина в первом исполнении геометрии на режиме максимальной тяги*

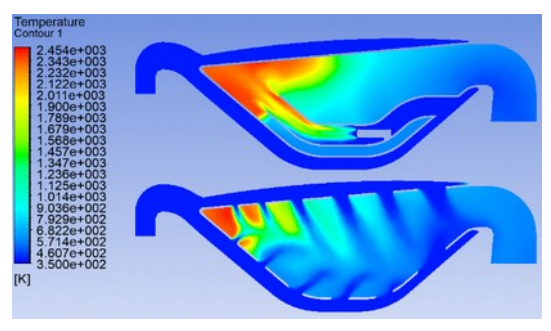

#### *Рисунок 3 – Распределение температуры в первом исполнении геометрии на режиме малого газа*

Во втором исполнении геометрии был расширен внешний канал камеры сгорания над второй половиной жаровой трубы и сокращено количество отверстий подачи воздуха на внутренней стенке жаровой трубы.

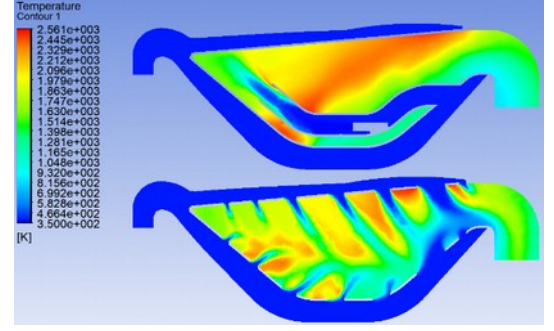

*Рисунок 4 – Распределение температуры во втором исполнении геометрии на режиме максимальной тяги*

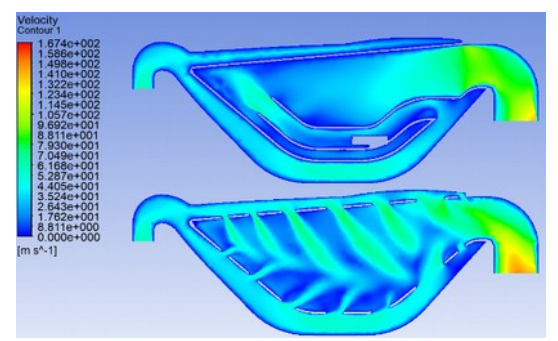

*Рисунок 5 – Распределение скорости во втором исполнении геометрии на режиме максимальной тяги*

При анализе распределения параметров было выявлено, что фронт пламени сместился ближе к выходу. Изменения в геометрии поспособствовали повышению скорости истечения топливно-воздушной смеси из испарительной форсунки.

В третьем исполнении камеры сгорания были взяты конструктивные решения из двух предыдущих моделей, улучшающие процесс горения, а именно – расширение канала над внешней стенкой жаровой трубы и возвращение изначального количества отверстий подачи воздуха на внутренней стенке, также был расширен канал у внутренней стенки, чтобы отодвинуть процесс горения от неё.

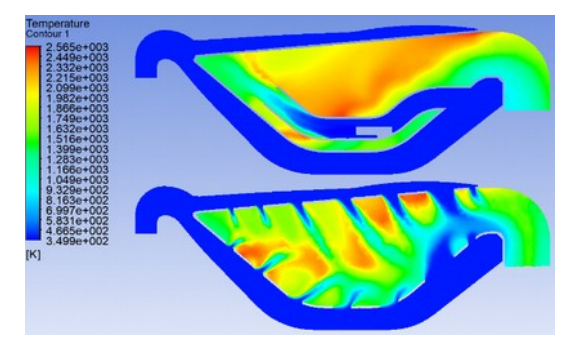

*Рисунок 6 – Распределение температуры в третьем исполнении геометрии на режиме максимальной тяги*

При анализе распределения параметров в режиме максимальной тяги было выявлено, что зона горения заняла все пространство двух предыдущих вариантов.

Результаты моделирования показали, что камеры сгорания, адаптированные под аддитивные технологии, обеспечивают необходимые параметры для горения топлива. Первая геометрическая модель оказалась наиболее приемлемой, однако, необходимо уменьшить тепловое воздействие на внутренний контур жаровой трубы.

В дальнейшем планируется продолжение исследований в направлении оптимизации геометрии и создание камеры, адаптированной под производство с использованием аддитивных технологий, которая в последствии может быть установлена на испытательный стенд для последующей студенческой научно-исследовательской работы.

#### Библиографический список

- 1. В. С. Кузьмичев, Особенности компьютерного моделирования рабочего процесса малоразмерных газотурбинных двигателей [Текст] / В.С. Кузьмичев, А.Ю. Ткаченко, Я.А. Остапюк / Вестник Самарского университета. Аэрокосмическая техника, технологии и машиностроение Т.15, №4 - 2016, с.91-101.
- 2. Дмитриев Д.К., Модульная малоразмерная газотурбинная энергетическая установка весом 200 гр. [Текст] / Дмитриев Д.К., Побелянский А.В. / «Молодежь. Техника. Космос: труды XI Общероссийской молодежной науч.-техн. конф.». Том 1 / Балт. гос. техн. ун-т. – СПб., 2019. – 485 с. (Библиотека журнала «Военмех. Вестник БГТУ», № 56). с. 146-149
- 3. Дмитриев Д.К., Учет влияния микроразмерности двигателя на коэффициент полезного действия лопаточных машин микроразмерных ГТД [Текст] / Дмитриев Д.К., Побелянский А.В. / «Молодежь.

Техника. Космос: труды двенадцатой общерос. молодежн. науч.-техн. конф.». Том 2 / Балт. гос. техн. ун-т. – СПб., 2020. – 330 с. (Библиотека журнала «Военмех. Вестник БГТУ», № 67). с. 191 - 195.

- 4. Побелянский А.В., Исследование возможностей аддитивных технологий при создании элементов двигательных установок [Текст] / Побелянский А.В., ЛевихинА.А. / В сборнике: Аддитивные технологии: настоящее и будущее. Сборник докладов VI Международной конференции. Москва, 2020. С. 19-36.
- 5. Юн А.А. Теория и практика моделирования турбулентных течений с теплообменом, смешением, химическими реакциями и двухфазных течений [Текст] / Москва, 2009, - 287 с.
- 6. Сахин, В.В. Устройство и действие энергетических установок. Кн. 2. Газовая турбина. Теплообменные аппараты: учебное пособие [Текст] / В.В. Сахин; Балт. гос. техн. унт. – СПб, 2015, - 133с

## Хяникяйнен Э.Е. Применение нейросетевых технологий для распознавания образов и изображений сигналов

#### Научный руководитель: Сорокин А.А.

Многие направления науки и техники, имеющие отношение к получению, обработке, хранению и передаче информации, в значительной степени ориентируются в настоящее время на развитие систем, в которых информация имеет характер изображений. Одной из самых сложных задач для таких систем является распознавание изображений.

Нейронная сеть для распознавания изображений — это, пожалуй, наиболее популярный способ применения НС.

Достоинством использования нейросетей для решения задачи обнаружения является возможность получения классификатора, хорошо моделирующего сложную функцию распределения изображений. Недостатком же является необходимость в тщательной и кропотливой настройке нейросети для получения удовлетворительного результата классификации.

Для того чтобы распознать изображение, нейронная сеть должна быть прежде обучена на данных. Таким образом, не требуется вручную определять параметры модели — нейронная сеть извлекает параметры модели автоматически наилучшим образом в процессе обучения. Остаётся только построить тренировочную выборку. Это очень похоже на нейронные связи в человеческом мозге - мы обладаем определенными знаниями, видим объект, анализируем его и идентифицируем. Для большинства нейронных сетей процедура обучения является эвристическим алгоритмом, что, с одной стороны, обеспечивает приемлемость получаемых решений, а с другой стороны, не требует непомерных вычислительных ресурсов.

В целом создание нейронной сети для распознавания изображений включает в себя:

1. Сбор и подготовку данных

- 2. Выбор топологии
- 3. Подбор характеристик
- 4. Подбор параметров обучения
- 5. Обучение
- 6. Проверка качества обучения
- 7. Корректировка
- 8. Вербализация

Нейронные сети не требуют наложения каких-либо ограничений на тренировочную выборку и не полагаются на то, что она обладает какимилибо априорными свойствами, в отличие, например, от статистических методов. Не требуется никакого предварительного изучения характера данных. Нейронная сеть принимает тренировочный набор «как есть» и учится производить правдоподобное решение, не претендуя на абсолютную истину. То есть строится наилучшая нефизическая модель, которая не является максимально точным соответствием реального процесса, но даёт приемлемую его аппроксимацию. Имеется ряд примеров, когда нейронные сети показывали себя лучше статистических методов.

На практике означает, что до определённого предела, чем больше скрытых слоев в нейронной сети, тем точнее будет распознано изображение. Картинка разбивается на маленькие участки, вплоть до нескольких пикселей, каждый из которых будет входным нейроном. С помощью синапсов сигналы передаются от одного слоя к другому.

Многослойный персептрон - это класс искусственных нейронных сетей прямого распространения, состоящих как минимум из трех слоёв: входного, скрытого и выходного. (Рис.1.)

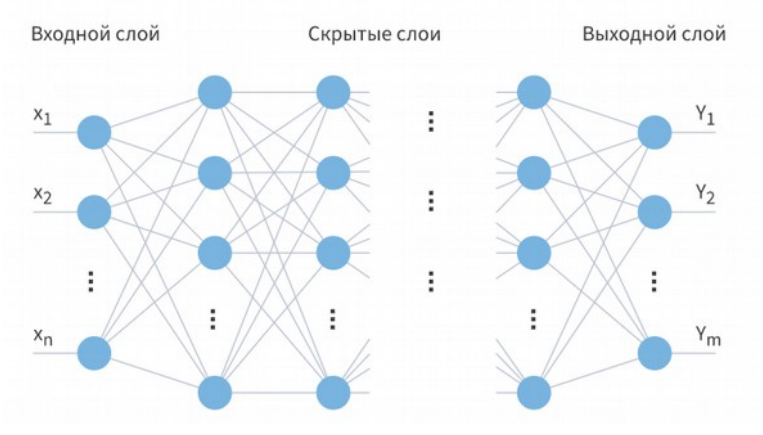

Рисунок 1 - Многослойный персептрон

За исключением входных, все нейроны используют нелинейную функцию активации. Во время этого процесса сотни тысяч нейронов, с миллионами параметров, сравнивают полученные сигналы с уже обработанными данными. То есть, если нам нужно распознать фотографию кошки, мы разобьем фото на маленькие кусочки и будем сравнивать эти слои с миллионами уже имеющихся изображений кошек, значения признаков которых сеть выучила. В какой-то момент увеличение числа слоёв приводит к просто запоминанию выборки, а не обучению.

Но, несмотря на все достоинства, применение нейронных сетей к изображениям требует специальных усилий. Это связано, в первую очередь, со сложным характером изображений, особенно изображений трёхмерных объектов реального мира.

### Список источников:

- 1. https://center2m.ru/ai-recognition «Нейронные сети: распознавание образов и изображений»
- 2. Николенко, С., Архангельская Е., Кадурин А. Глубокое обучение: Погружение в мир нейронных сетей – СПб.: Питер, 2020.
- 3. Головко В.А. Нейроинтеллект: Теория и применения. Книга 1. Организация и обучение нейронных сетей с прямыми и обратными связями - Брест:БПИ, 1999, - 260с.
- 4. Головко В.А. Нейроинтеллект: Теория и применения. Книга 2. Самоорганизация, отказоустойчивость и применение нейронных сетей - Брест:БПИ, 1999, - 228с.

## **Мазурова О.С., Сергеев А.А. Влияние помехи и аддитивного гауссовского шума на спектр фазоманипулированного сигнала**

#### **Научный руководитель: Синицын В.А.**

В настоящее время широко используются сложные сигналы в качестве зондирующих, это сигналы с внутриимпульсной модуляцией, для которых произведение длительности на ширину спектра значительно превышает единицу. Наибольшее распространение среди сложных сигналов получили фазоманипулированные, являющиеся последовательностью простых радиоимпульсов, фаза которых от импульса к импульсу меняется по заданному закону. Использование ФМ сигналов позволяет улучшить помехоустойчивость, электромагнитную совместимость и эффективность использования радиодиапазона за счет кодового разделения каналов.

Целью данной работы является: сгенерировать ФМ сигнал в среде графического программирования LabVIEW, сгенерировать помеху и шум, определить влияние помехи и шума на спектр ФМ сигнала.

Запишем аналитическое выражение для несущего сигнала:

$$
s(t) = A\cos(\omega t + \theta)
$$

Тогда выражение для фазоманипулированного сигнала будет иметь вид:

$$
s_m(t) = A \cos(\omega t + \theta_j)
$$
,  $j = \overline{1, J}$ ,  $\text{Re } A = \text{annimryga}$ ,  $\omega$ .

начальная частота, *θ* - фаза несущего колебания. При фазовой манипуляции происходит изменение фазы несущего колебания по закону:

$$
\theta_j = \frac{\pi(2j-1)}{J}, \ \ j = \overline{1, J}.
$$

B качестве примера выбран сигнал с параметрами  $A=1$ ,  $\omega=0$ ,

 $J=2$ , - сигнал с двоичной фазовой манипуляцией. В качестве модулирующего сигнала взята битовая последовательность [1011010]. При различных значениях J получатся различные виды фазовой манипуляции. Так при J=2 на одну смену фазы приходится один бит и фазовая манипуляция в этом случае называется двоичной или бинарной

**Влияние помехи на спектр сигнал**а. Для начала работы необходимо смоделировать генератор фазоманипулированных сигналов, который по заданной битовой последовательности формирует фазоманипулированный сигнал. Генератор ФМ сигналов на блок диаграмме в среде LabVIEW выглядит следующим образом:

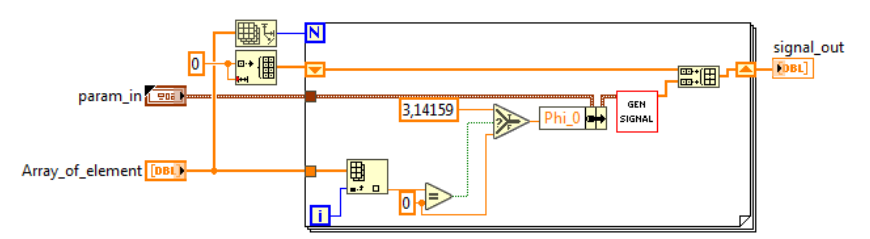

*Рисунок 1 - Генератор ФМ сигналов на блок диаграмме в среде LabVIEW*

Для проверки работы генератора, подадим на его вход следующую битовую последовательность: [1011010]. Также необходимо задать параметры сигнала: А=1 (значение амплитуды), f=50 Гц (значение частоты). Вид сигнала при заданных параметрах будет выглядеть следующим образом:

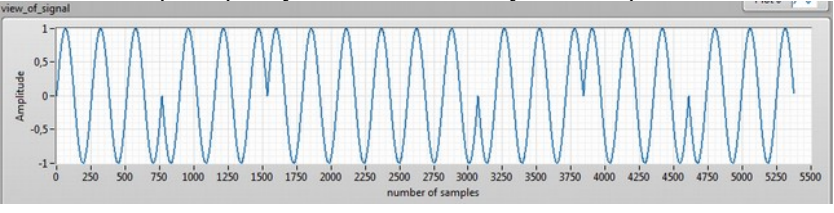

*Рисунок 2 - Вид сигнала, сгенерированного по заданным параметрам*

На рис. 2 по вертикали значение амплитуды, а по горизонтали – число отчетов. Одному периоду соответствует 256 отчет, частота дискретизации 12800 Гц. Одному периоду соответствует 256\*0.000078125=20 мс. Далее сгенерируем помеху, задав ей следующие параметры: А=0,5 (значение амплитуды), f=50 Гц (значение частоты) и с битовой последовательностью такой же, как у входного сигнала. Помеха имеет вид:

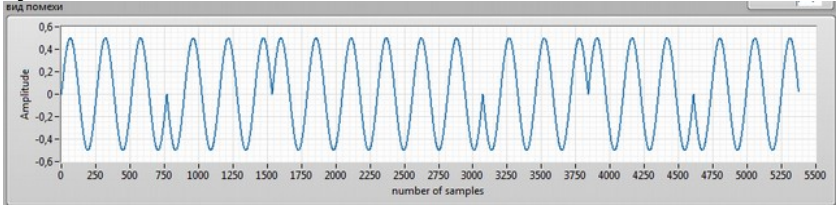

*Рисунок 3 - Вид помехи, сгенерированной по заданным параметрам*

Теперь сложим сигнал с помехой во временной области, что приведет к свертке в частотной, затем, проанализируем получившиеся амплитудные спектры сигнала на входе и сигнала при действии помехи на него. Блок диаграмма программы, которая осуществляет генерацию ФМ сигнала, генерацию помехи, а также влияние помехи на полезный сигнал:

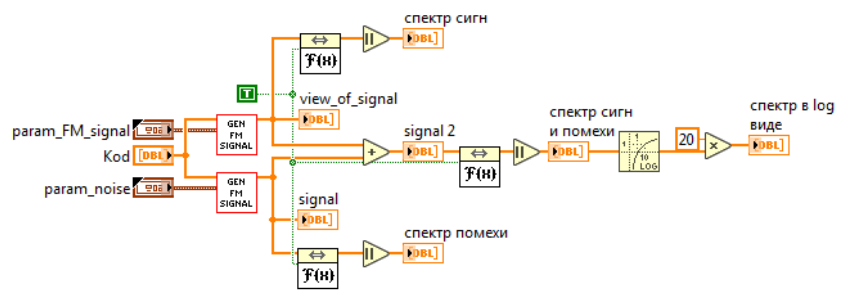

*Рисунок 4 – Блок диаграмма программы*

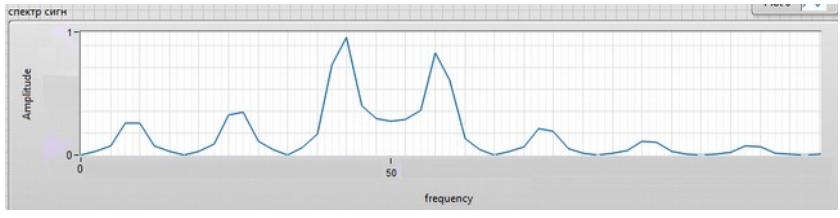

*Рисунок 5 - Спектр полезного сигнала*

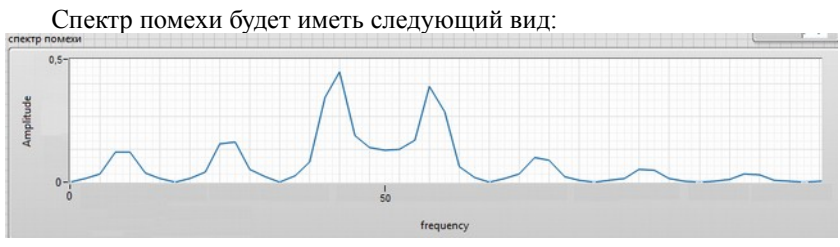

*Рисунок 6 - Спектр помехи*

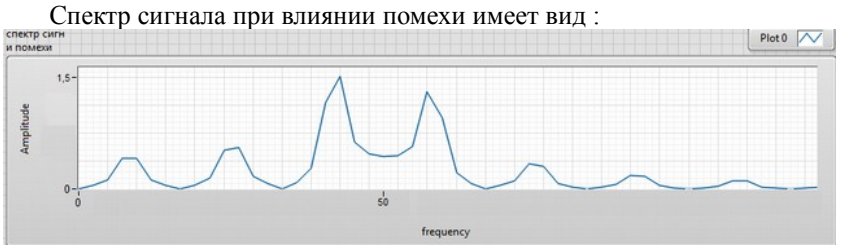

*Рисунок 7 - Спектр сигнала при влиянии помехи*

Из рис. 7 видно, что в спектр полезного сигнала изменился по амплиту-

**Влияние шума на спектр сигнала**. Сгенерируем аддитивный гауссовский шум в среде LabVIEW с помощью встроенной функции «Tones and

де.

Noise Waveform VI». Зададим для шума следующие параметры: амплитуда основного тона А=0,1; частота основного тона f=50 Гц; среднеквадратичный уровень аддитивного гауссовского шума 2. Шум имеет следующий вид:

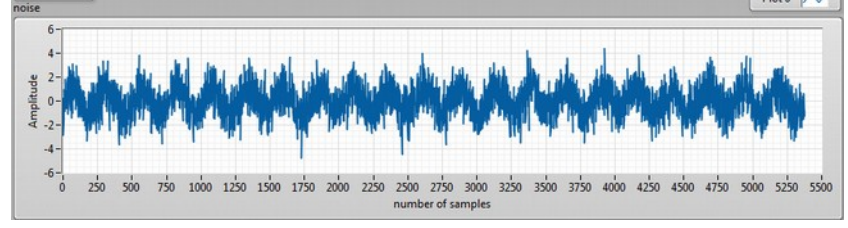

*Рисунок 8 - Вид аддитивного гауссовского шума*

Сам полезный сигнал не изменился, поэтому имеет во временной и частотной области тот же вид, что и в предыдущем разделе (рис.9):

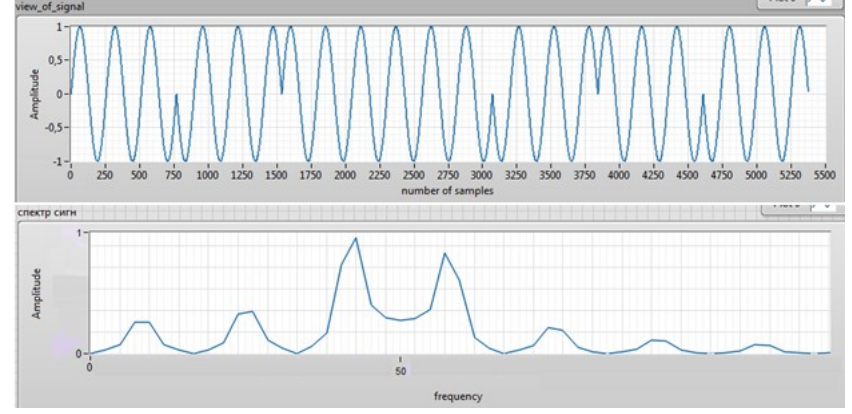

*Рисунок 9 - Вид сигнала во временной и частотной области (амплитудный спектр)*

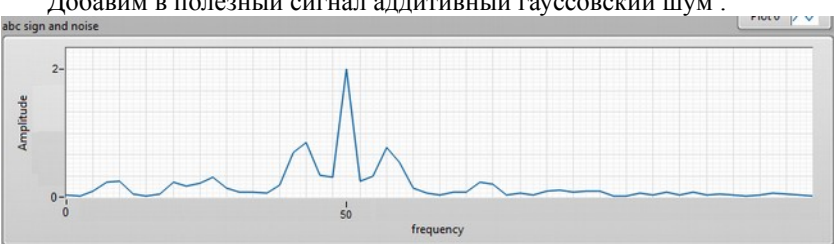

Добавим в полезный сигнал аддитивный гауссовский шум :

*Рисунок 10 - Спектр сигнала после влияния шума*

Из рисунка 10 видно, что спектр сигнала исказился. Сама программа на блок диаграмме выглядит следующим образом:

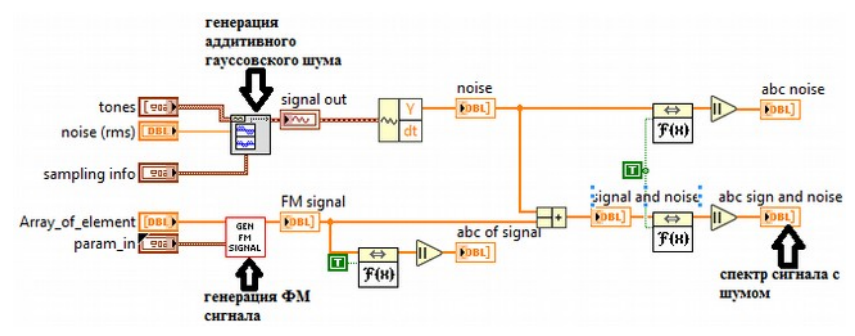

*Рисунок 11 - Блок диаграмма программы*

 Из проведенного исследования видно, что на спектр сигнала значительно влияет помеха и аддитивный гауссовский шум. Дальнейшей целью исследования является извлечение полезного сигнала от шума и помехи.

Список использованной литературы:

- 1. Прокис Дж. Цифровая связь / Дж. Прокис.— М.: Радио и связь, 2000.  $-800c$
- 2. Тихонов В. И. Статистическая радиотехника / В. И. Тихонов. М. : Советское радио, 2009. — 680 с

## **Сергеев А.А. Усилитель мощности импульсной РЛС**

#### **Научный руководитель: Коновалова В.С.**

Проблема обеспечение безопасности полетов заставляет современных ученых и разработчиков создавать все новые и новые устройства, продумывать нестандартные пути решения поставленных перед ними задач. Благодаря их разработкам создается новейшая авиационная техника, что позволит, в будущем, создать задел для обеспечения безопасности полетов при любых погодных условиях. Одной из главных задач радиоэлектронного оборудования и, в частности, систем управления воздушным движением является обеспечение регулярности полетов, то есть обеспечение полетов в любую погоду, путем использования радионавигационной информации.

Система радиолокации наземного и бортового базирования (вторичная радиолокация) служит для определения необходимой информации о летательном аппарате (ЛА), находящимся в полете, а именно: информации о наличие топлива в баках ЛА, информации о местоположении ЛА (координат дальности, угла места и азимута), информации о высоте полета ЛА и уникальном номере. Номер ЛА позволяет идентифицировать его на радаре станций наземного базирования.

Однако огромный парк систем ВРЛ, имеющийся в распоряжении многих стран мира, требует обновления или замены из-за несоответствия качества выдаваемой ими информации требованиям современных автоматизированных систем управления. Эксплуатация РЭО в экстремальных условиях погоды, больших механических нагрузок, вибраций, резких перепадов температур и влажности приводит к возникновению отказов.

Главной же целью технической эксплуатации РЭО УВД является обеспечение безопасности полетов при максимальной эффективности использования авиационной техники. Решить эту задачу можно только путем применения новейших электронных систем, использующих последние достижения науки и техники. Замена устаревших станций на новые является радикальным, но достаточно дорогим путем удовлетворения предъявляемых требований. Модернизация, как метод обеспечения требуемых критериев качества систем, зачастую является оптимальным – по критерию "эффективность-стоимость" – решением при необходимости улучшения тактико-технических характеристик РЭО УВД.

Данная работа представляет собой расчет и проектирование макета одного из самых дорогостоящих блоков системы ВРЛ УВД – выходного усилителя мощности. Проектирование макета усилителя мощности передатчика импульсной РЛС осуществлено с помощью специального программного обеспечения (СПО), а именно:

AWR\_DE (Microwave Office);

- MathCad:
- Keil uVision версия 5;
- Multisim 14;
- Компас 3D.

Структура вторичного радиолокатора представлена на рисунке 1.

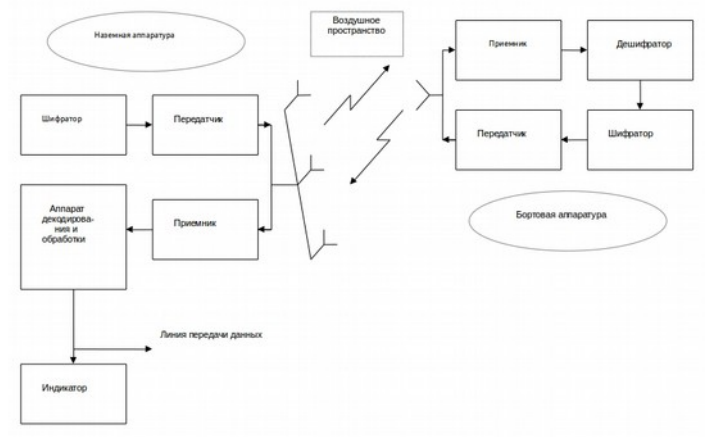

#### *Рисунок 1 Схема системы ВРЛ*

На вход ответчика поступают запросы координат, бортового номера и текущей информации (высота, остаток топлива и пр.). Вид запросной информации закодирован во временных интервалах между импульсами запросных посылок. Передача запросных посылок осуществляется с помощью направленной антенны, вращающейся в горизонтальной плоскости. Таким образом, самолеты, находящиеся под разными азимутами, облучаются последовательно в разные моменты времени.

Подробнее хотелось бы остановиться на структуре передатчика импульсной РЛС. Структура передатчика импульсной РЛС представлена на рисунке 2.

Передающее устройство предназначено для формирования и усиления высокочастотных кодированных импульсных сигналов каналов "Запроса" и "Подавления" и передачи их в антенно-фидерный тракт. Формирование импульсных сигналов высокой частоты производится в умножителе с помощью амплитудного модулятора, сигналы управления на который подаются с платы контроля и управления (ПКУ) установки ВЧ. Дальнейшее усиление по мощности до номинальной величины производится в усилителе. Устройство ВЧ, с помощью перекрестного коммутатора (ПК), распределяет ВЧ сигналы по каналам "Запроса" и "Подавления" и одновременно регулирует их выходную мощность аттенюатором (Атт.1). Аттенюатором (Атт.2) дополнительно регулируется мощность канала подавления.

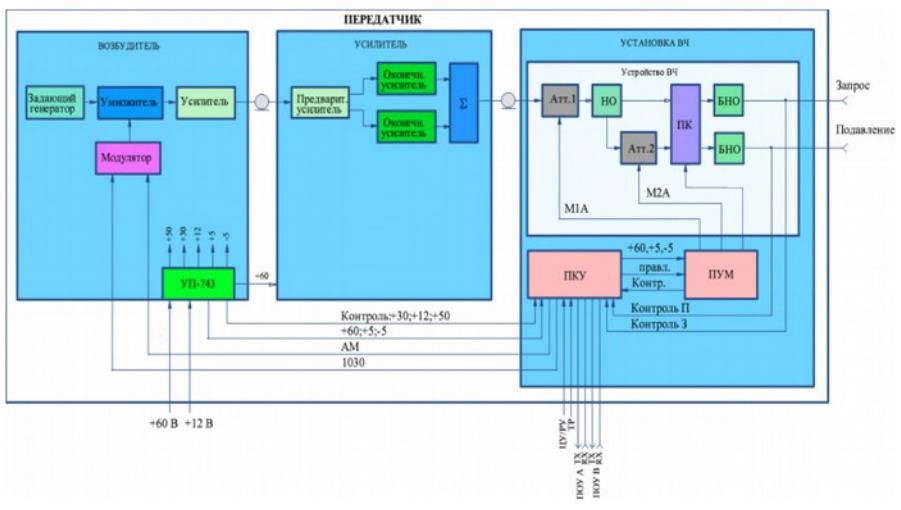

*Рисунок 2 Схема электрическая структурная передатчика*

Схема электрическая принципиальная усилителя мощности импульсной РЛС представлена на рисунке 3.

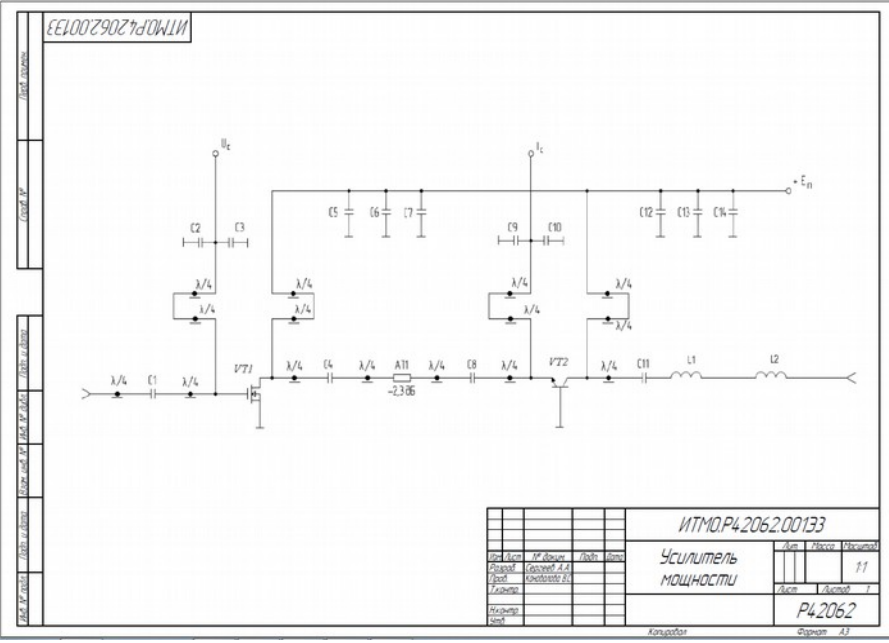

*Рисунок 3 Схема электрическая принципиальная усилителя мощности импульсной РЛС*

Усилитель мошности выполнен на LDMOS(MOII) и биполярном транзисторах. В результате использование связки данных транзисторов был получен суммарный коэффициент усиления по мощности равный 30,2 дб,что полностью удовлетворяет требованиям ТЗ.

Для данной схемы усилителя мощности в работе были рассчитаны цепи смещения, цепи питания и согласующие цепи.

На данной схеме конденсаторы С5,C6,C7,C12,C13,C14 –цепи питания; С2,С3,С9,С10- цепи смещения; C1,С4,С8,С11 – Согласующие цепи. L1 и L2 – ФНЧ.

При конструировании усилителя мощности была подобрана подложка микрополосковой платы с диэлектрической проницаемостью e=10,2, что обеспечило минимальные размеры всей конструкции.

Конструкция печатной платы представлена на рисунке 4.

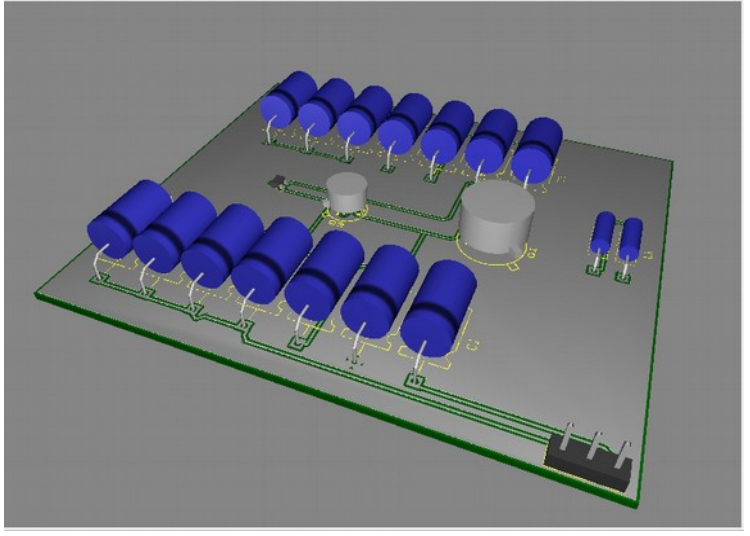

*Рисунок 4 Конструкция усилителя мощности* 

Список литературы:

- 1. Волович Г.И. Схемотехника аналоговых и аналого-цифровых электронных устройств. 2-е изд. ДОДЭКА, 2007.- 528 с.
- 2. Полонников Д.Е. Операционные усилители: принципы построения, теория, схемотехника. Энергоатомиздат, 1983. – 216 c.
- 3. Сколник М. Справочник по радиолокации, 1970: пер. с анг. ( в четырех томах) / Под общей ред. К.Н. Трофимова; Том 3. Радиолокационные устровства и системы / Под ред. А.С. Виницкого. – М.: Сов. Радио, 1978, 528 с., с ил.

# **Содержание**

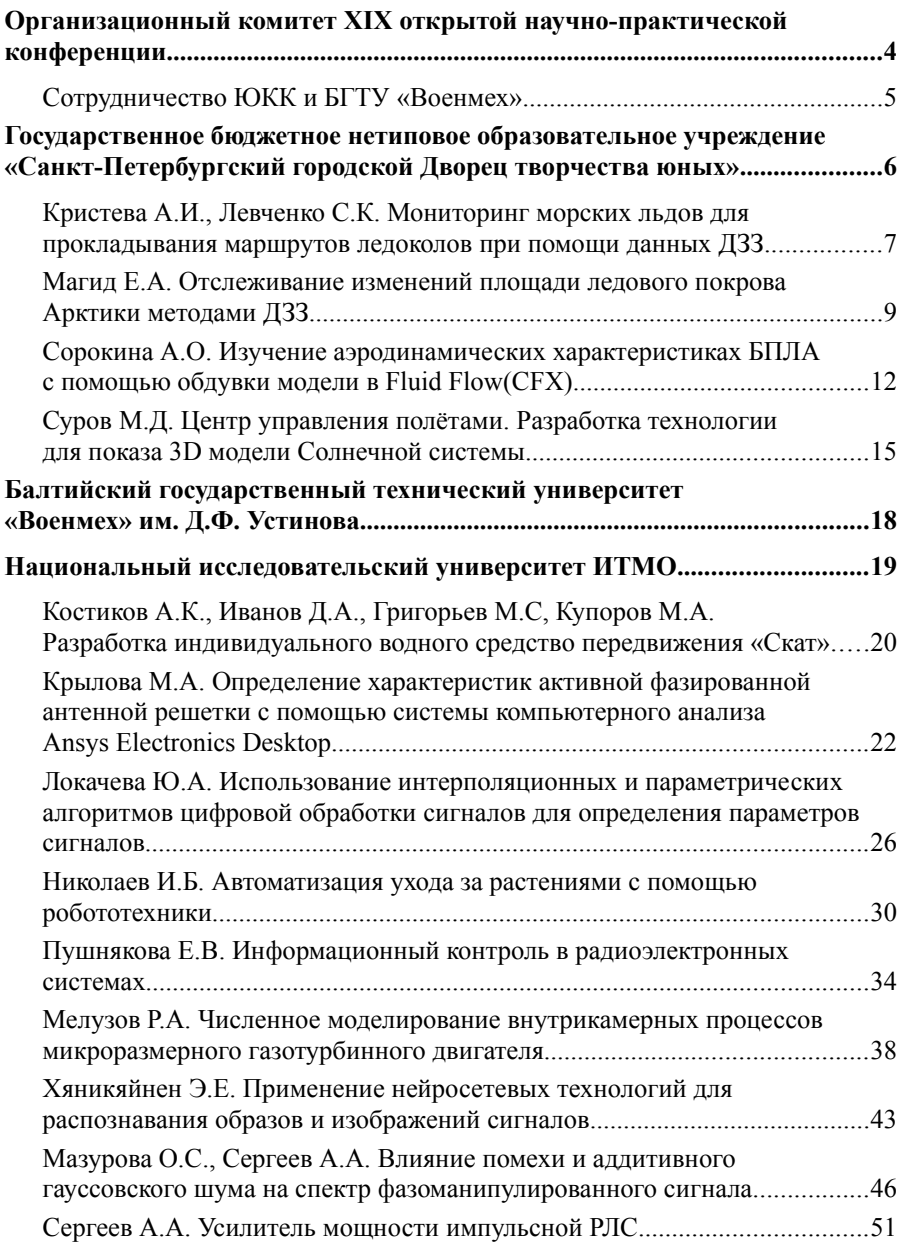